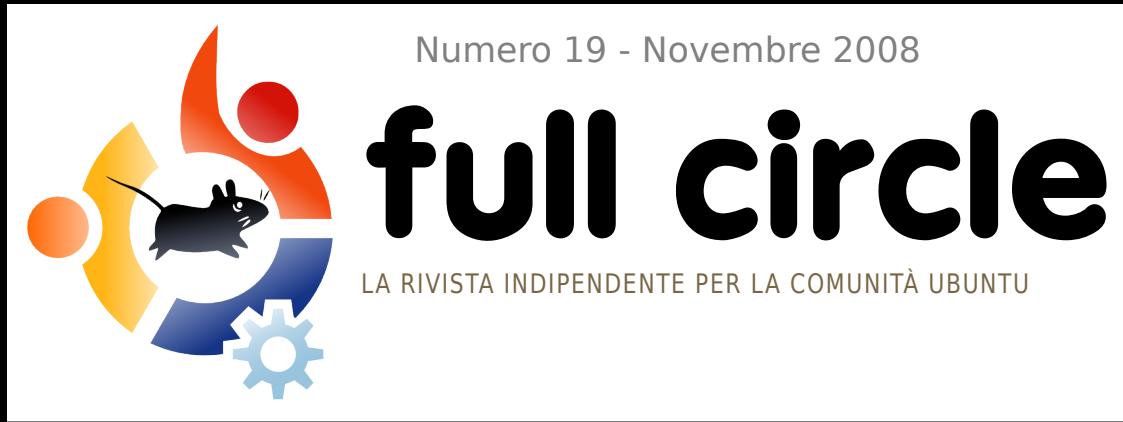

Numero 19 - Novembre 2008

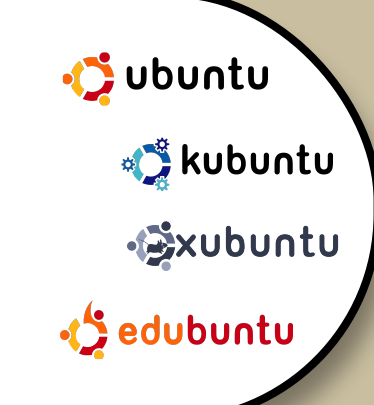

# **GIOCHI UBUNTU RECENSIONE DI OPEN ARENA**

**INTERVISTA:** EMILIO POZUELO MONFORT

**HOW TO:** GIMP - PARTE 8 PROGRAMMARE IN C - PARTE 3 CREARE MULTIMEDIA PER IL CELLULARE CREARE UN ACCESS POINT WIFI

**COMANDA E CONQUISTA:** PERDUTO E RITROVATO

**NUOVA RUBRICA:** GIOCHI UBUNTU

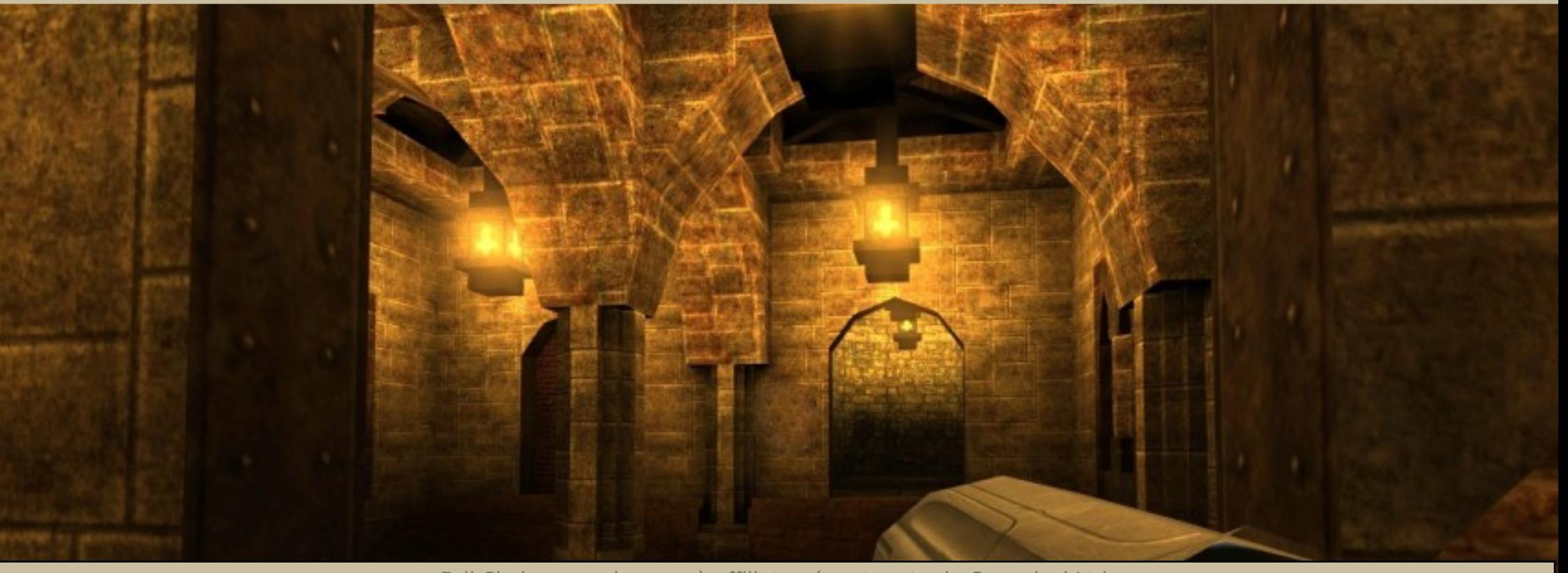

Full Circle magazine non è affiliata né sostenuta da Canonical Ltd.

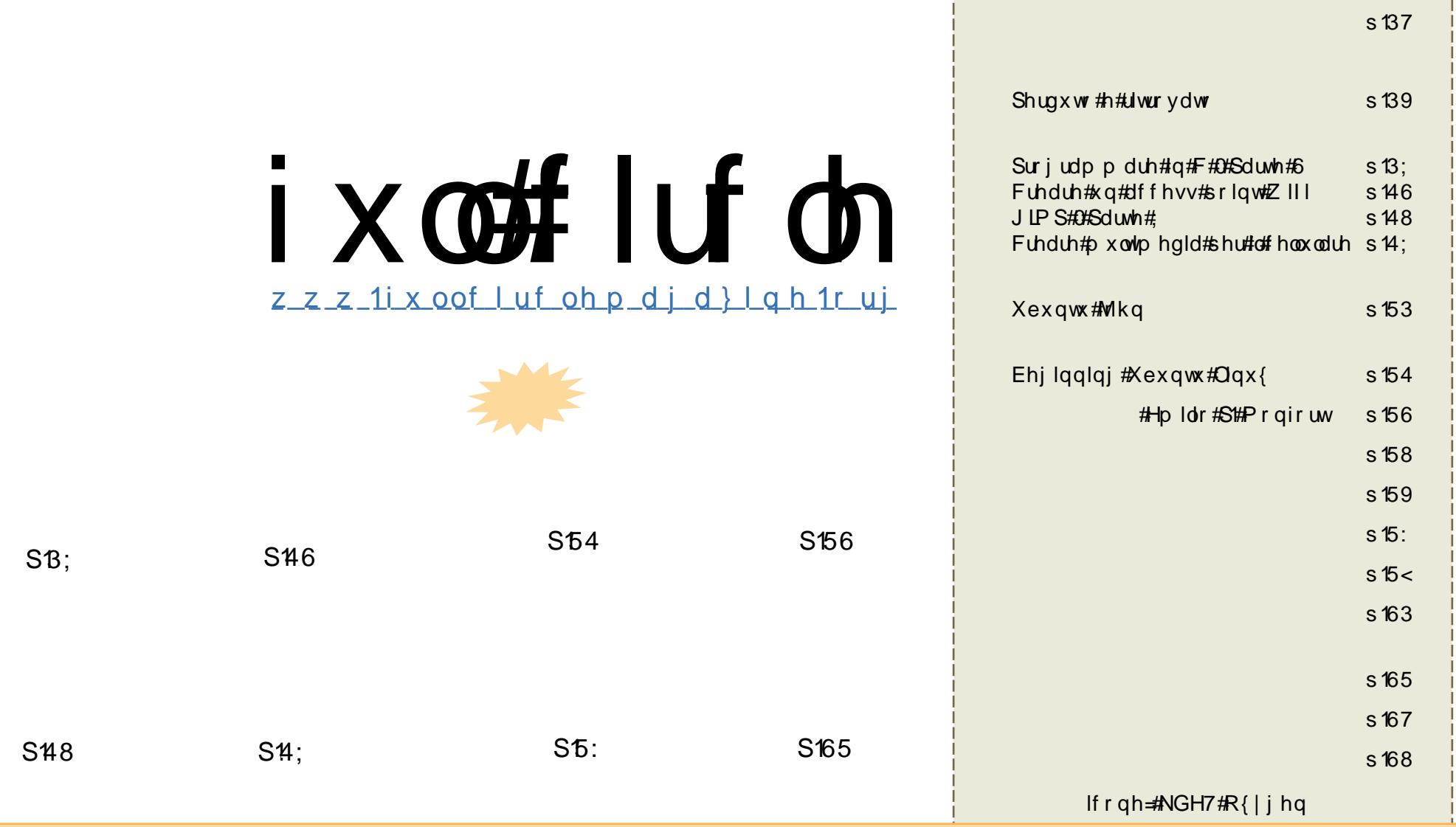

W.www.##whvwl#h#bh#ppdjlql#frqwhqxwl#q#txhvwd#ulylvwd#vrqr#vwdwl#ulodvfldwl#vrwwr#od#bfhq}d#Fuhdwlyh#Frpprqv#Dwwulex}lrqh#0#Qrq# f r p p huf ldoh#0#Fr qglylgl#door#whvvr#p r gr#6131#Vlj qlilf d#f kh#vlhwh#olehul#gl#dgdwwduh/#f r slduh/#glvwulexluh#hg#lqylduh#j ol#duwlf r ol#vr or # dooh#vhjxhqwl#frqgl}lrql=#od#sdwhuqlwÂ#ghoo\*rshud#ghyh#hvvhuh#dwwulexlwd#lq#txdovldvl#prgr#+frq#dophqr#xq#qrph/#xq\*hpdlo#r#xq# [XUO,#doo\\*dxwr](http://creativecommons.org/licenses/by-sa/3.0/) uh#r ujlqdoh#h#do#qr p h#gl#t xhvwd#ulylvwd#+ixoo#f luf oh,#h#doo\*XUO#z z 1ixoof luf ohp djd}lqh1r uj#+p d#qrq#dwwulexluh#lo2j ol#duwlf ror 2l#lq#dof xq#p r gr # f kh#odvfl#qwhqghuh#kh#j ol#dxwr ul#h#od#ulylvwd#deeldqr #hvsolf lwdp hqwh#dxwr ul}}dwr #yr l##bxvr #f kh#idwh#ghoo\*r shud,1#Vh#dowhudwh/#wudvir up dwh/## dj j lxqj hwh#qir up d}lr ql#doo\*r shud/#gr yhwh#glvwulexluh#lo#odyr ur #ulvxowdqwh#f r q#od#vwhvvd#olf hq}d##xqd#vlp loh##f r p sdwleloh 1

## **HGIVIR UIDCH**

rq#vror#xhvwr#qxphur#kd#xqd#qxryd#vh}lrqh#phqvloh/#Jlrfkl# Xexqwx/#pd#Ê#lo#sulpr#qxphur#frq#xq#frqfruvr\$#Od#Dsuhvv# Sxedvklqi#l#kd#hqwlophqwh#ruqlwr#xqd#rsld#gho#deur# #shutkgd#uhfhqvlrgh/#kh#wurvdwh#J#sdilgd#54/#

h#l#kd#shuphvvr#gl#iiuluh#od#rsld#rph#suhplr#Ho\*kr#pdqwhqxwd#qwdwwd/# jlxur \$ 14 Txlqql#bijjhwhyl#od#uhfhqvlrqh#h#pdqgdwh#xqd#pdlo#frq#od# ulvsr vwd#dood#grpdqgd#fkh#wuryhuhwh#dood#llgh#ghoo\*duwlfror#A/shuldpr#gl# dyhuh#g#beur#gd#uhfhqvluh#jql#phvh#g\*rud#g#srl1

Xq\*dow.d#qrylwÂ#shu# #txhvwr#phvh#Ê#fkh#txhvwr#qxphur#Ê# lo#sulp r#uhdol}}dwr#iq#JQRPH1#Hvdwwr/#kr#fdpeldwr#idffld1#ShufkËB#Lo# prwhvr#sulo.flsdoh#Ê#fkh#od#pdiilru#sduwh#ghooh#dssolfd}lrgl#fkh#xvdvr# la#NGH#hudar#edvdwh#vx#JQRPH/#xlqgl#vwdyr#hiihwwlydphqwh#xvdqgr# xq#edgr#JQRPH2NGH#shu#xwd}}duh#Mudqvplvvlrq/#luhir{/#Vfulexv/# Wexaghuelug#h#dowd# Larowh#hufdyr#xqd#vfxvd#shu#djilrugduh#d# Law hslq1#Vfulexv#q#NGH#pl#xd#suryrfdwr##shijilrul#pdo#ql#whvwd1#Pl# dyshww #al#hyyhup hah#Jehudw #vrww #JQRPH#alfh/#afurfldgar#bh#alwd\$1

Da# j al#p r ar/#edvwd#sduoduh#al#p h/# r ahwhyl#lo#axr yr #axp hur #h#la# erffd#do#xsr#shu#d#frqfruvr\$

Ur gglh Fdsr#Uhgdwwruh/#xoo#Flufoh#Pdjd}lqh ur galhC ix of luf do p di d}lah truj

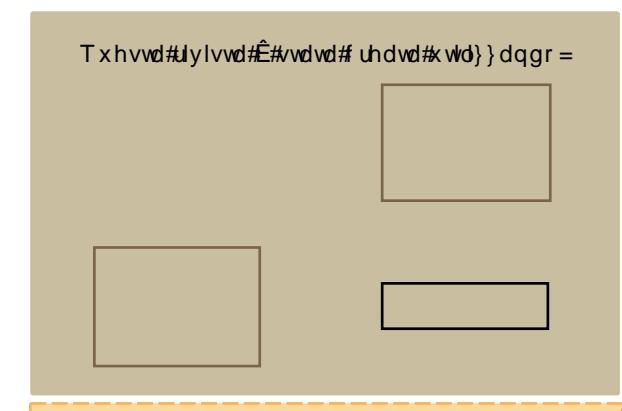

Xexaw # E# a# Iv who d# shudwl r # frp sohw/#shuhww#shu##frp sxwhu# sruvdvlov/##ghvnwrs#hg##vhuyhu1#Fkh#vld# shu#od#dvd/#shu#od#vfxrod##shu#o#odyrur/# Xexqws#rqwlhqh#wwh#b#dssolid}lrql#gl# f x Hdv uh wh # elvr i ar / # r p s uh v | # othoder udwr uh#gl#whvwl/#od#srvwd#hohwwur glfd# h#d#eurz vhu#z he $#$ 

 $#$ Qr g#ar yhwh#sdi duh#dof x gd#of hq}d# g' x vr #Sr whwh#vf dulf duh/#x wld}} duh#h# fraglylghth#Xexqws#fra##vrvwl#dplfl/#ol# idpljold/#od#vfxrod##shu#odyrur#gho#w<u>xww#</u> i udw Ivdp havh#

Xqd#yrovd#qvvdoodwr/#c#vlvwhpd#Ê#surqwr# shutto x or # r g  $#$  g  $#$  g  $#$  g  $#$  r  $p$  s  $\frac{dm}{m}$ dssolfd}lrgl#shu#od#surgxwwlvk $\hat{A}$ #shu# dlqwhughw#shu#d#glvhi qr/#shu#dd#iudilfd#h# shu## Irfkl1

# QRWI LH

## <span id="page-3-0"></span>VFR#shugh#od# dxvd#bij doh# r g#Ogx{

Od#vdj d#qilqlvd#gl#  $VFR#r$ qw $r#$ f klxat xh#ld# frlgyrow/#dgfkh#  $p$  du lqdo hqwh/# r q#  $Qq \times \{ #tp \} d#$ vshfldop hqwh#rqwur#Qryhoo#h#EP#F#lxqjh#do# whup lah#fra#od#arw}ld#kh#o#Jlxalfh#aho# Glywhww #hqhudoh#Gdoh#D#Npedoo#d#hyslqw # wxw.h#bh#ulfklhvvh#ghood#vrflhvnÂ1#

Vhfrggr#Jduwfror#gl#Duv#Mafkglfd#vxo# sur fhvvr/#wxwh#bh#suhvhvh#yhuvr#Qryhoo#vrgr# wdwh#hvslqwh/#d#dlfkldud}lrqh#q#pdod#hqh# Ê#wdwd#dpphyd#ha#ud#VFR#vl#Jwurvd#d# gryhutsdiduhtxgd#pxomd#hvruelwdgwhtshut % dulf f klp hqw #qqhelw % bl#5/87# ldr ql#ql# groodu#4/9; #p lotrql#gl#whudqh,/#owh#djol# lawhuhvvl#p dwxudwl#

Do#whup lqh#ghoo\*dwodffr#gl#VFR#gxudwr#llqtxh#  $d$ qql# r qwr # $Q$ qx{#h# r qwr # klxqt xh# $d$ eeld# f hư dw #gl#glyxoj dươ /#gr sr #dyhu#lqdop hqwh# uww.clt/klhvvd#gl#ylrod}lrgh#ghood# sursulhwÂ#qwhoohwnxdoh#vx#dofxqh#sduw!#gho# srsroduh#hlugho#shq0vrxufh#h#xo#vlvwhpd# r shudwyr #dvvr fldw /#d#dvduflp hqwr# suredelop hawh#gra#yhuuÂ#sdidwr#a#xdawr#od# vrflhwÂ#Ê#dwwxdophqwh#vrwwrsrvwd#do# sur f halp haw #al#edafdurwd#aryxwr#do#uroor# qhoksuh}}r#ghooh#sursulh#d}lrql#

 $\frac{1}{2}$  www.  $\frac{2}{2}$  z z 1elv0 whf k 1g h w

## Olax{#dap have#tetGhfrahu#VdvIndtveluh#VD

FdswyhZrunv# FdswhZrunv#d#  $dqqxqf$   $d$ w # otx vf lwd#al#x a# qxryr#Oqx{#S# vhv $\alpha$ w s#er {#AVVE,#

h#Jfhylw uh#ylghr#gljlwdoh#WD#iuhhOw Odlu#kh#iiuh# vid#Jf h}ir gh#yighr #g#r up dwr#KG# kh#xg}ir gl#gl# p hald#hayhu#Qc#Qax{#Phald#Fhayhu#FZ 07333KG#E# edvdw #xx#J hqwr#Oqx{#h#x#Jowl#surjhwM#shq0 vr x of hP/#qir up d#3d}lhqgd#

Frg#whgh#J#Orv#Dqjhohv/#ol#FdswlyhZrunv#kd# su j hwdw /# r wuxlw #h#glvwlexlw #lf hylw u#ylghr # glj lwdd#edvdwl#vx#Oqx{#lq#gdd#53381#Www##surgrww/# laf oxyl##sulp l#ulf hylwrul#ydvhodwdul#FZ 04333V/#FZ 0 6333KG# r vÎ# r p h#o#sulp r #FZ 0933V# r qr #ghvvllqdvl# dj d#xwhqw#WD#

Fra#othup lah# VD#Vl#ahvf uvh# hahudo havh#xad#vhulh# gl#whfgrorjlh#shu#od#wdvplvvlrgh#ylghr#gljlwdoh#kh# frqvhqwqr#dd#uxl}lrqh#ghl#frqwhqxw#vhq}d#ghfhvvlw $\hat{A}$ # al#deeradphaw #Od#glysraleldwA#gho#yhwl}lr#yduld# prowtbl#Sdhvh#q#Sdhvh1#

Lo#gxryr#FZ07333KG#Ê#xq#SF#ghvnwrs#frpsdwwr# ht xlsdijldwr#frq#xq#ulfhylwruh#vdwhoolwduh#h#sxÔ# ulsurgxuuh#glyhuvl#Wsl#gl#loh#p xowlp hqldol#Lc# frp srghqwh#sulgflsdoh#gho#FZ07333KG#Ê#d#ulfhylwruh# vdwhoolwduh#WD#kh#Ê#wdwr#surjhwodwr#shu#ufhyhuh# wdvp lwlr gl#dwhodwdu#g#rup dwr#KGWY#h#VGWY#grg# fulswolwh#h#vhq}d#dofxq#frvwr1#xq}lrqdolwÂ#djjlxqwlyh# lqf oxgr qr #xqd#xlgd#hohwwr qlf d#shu##sur judp pl/#od# srvvlelow $\hat{A}$ #gl#phwhuh#q#sdxvd#c#surjudppd#kh#vl# wol#xduqdqqr#h#or#frrp#

Olo#vivwinp d#FdswiyhZrunv#sxÔ#dqfkh#ulfhyhuh## f dgdd#W#WD#wdvp hvvl#vld#SWY#wdp lwh# LayhuahvP/#vr vylhah#6d}lhaad#La#di ilxava/# vxssruvd#d#vlvvhpd#gl#wdvplvvlrgh#ylghr#g# wuhdp lqj #shhu0wr 0shhu#wdp lwh#qwhuqhw#qho# t x doh# ol#x whaw khodyp hww ar# a#wuhdp lai# o# sursulr#ylghr#h#or#vfdulfdgr#door#whvvr#whpsr/# lq# dqlhud#vlp loduh#d# xdqw #d#ElwWuhqw# Rs}lrgdop hqwh#E#glvsrgleloh#xq#Jfhylwruh#DWVF# shutth#wdvplvvlrql#ylghr#gljlwdd#kh#frpsuhqgh# lo#vxssruwr#shu#od#MY#yld#fdyr1#

COh#xq}lrql#gl#Phqld#Fhqvhu#ghd#Z07333KG# lgf ox gr gr #d#uf h}lr gh#dglr #yld#gwhughw#x g# down uhtp S6#ha#xa\*dssdofd}Irah#shu#od# ylvxdol}d}lrqh#ghooh#ppdjlql###uhvhqwh# Ilthir {# r p h#et z vhutz he#h#qrowh#d#glvsrvlwlyr# rijuh#od#xq}lrqdolwÂ#dl#uhilvwudwruh#vlahr#dlilwdoh# +GYU,#gr qf k E#d#sr vvleldwA#gl#p dvvhul}}duh## vlahr #x#GYGUZ P#air up d#d#FdswlnZ r unv1

 $#x$  www.  $= 22z$  z z 1dg  $x$  { g h  $y$  | f h  $y$   $\#$  r p

Xqd#Jylvwd#qrq#Ê#xqd#Jylvwd#vhq}d# duw'r ol#h#xoo#Flufoh#grg#d#hffh}lrgh1# Fl#vhuvrgr#bh#vrvwuh#slglrgl/#vwrulh#h# ghvnws#Vhuyr gr#dgfkh#hfhqvlr gl#  $\pm$  Ir f kl/#dssolf d} Ir gl#h#kdugz duh./#kr z 0  $w \#n$ # xlgh # + x dox qt xh # xr j j hw  $w \#$ N<sub>2</sub>  $X$ exqw $,$ #h# j q $|$ #grp dqqd# # vxj j hulp hqw # kh#yr uhvwh#Jvr oj huh1

lgyldwhol#d=# duwf divCix of luf dip di d}lah truj

# QRWI<sup>LH</sup>

## Do dir g#yhqqhua# d# R#Odswr s#ROSF

Rqh#Odswr s#Shu#Fklog# kd# r qihup dwr # kh# lql}lhuÂ#d#yhqghuh#lo# O dswr s# $R$ #wudp lwh# Dp  $d$ } r q f r p #d#sduwluh#

gd#OxqhgÎ1

Of  $R#Qdsw$  s#vdu $\hat{A}$ #f r p p huf ld $d$ } dwr #wudp lwh# Dp d}r q1f r p #dood#vwhvd#p dqlhud#gho# sur judp p d#J 4J 4/# vvld# $df$  othqwh#qr qd $#$ 33# groodul#shu#gxh#odswrs/#xqr#ghl#t xdol#yhuuÂ#  $\frac{1}{2}$ lqyldwr #dg#xq#edp elqr #q#xqd#qd}lr qh#q#yld# gl#vyloxssr 1

O vr odp haw h#H Odswr s# R#edvdwl#vx#Oldx{# vdudgar #glvsr qlelo#wudp lwh#Dp d}r qP/#kd#  $ghw$  #J hww v/#ylf h#suhvlghqwh#ghood# qlylylr qh $\#$ ur i hwd}lr qh $\#$ r iwz duh#dood $\#$ ROSF $\#$ Xqd#yhuvlr qh#f r q#Z lqgr z v#qr q#vduÂ#  $f$ r p p huf  $\{dd\}$ } dwd $1$ 

Shu# ud#o\*[ R#Odswr s#vduÂ#vhaaxwr #wudp lwh#lo# vlw #dp hulf dqr #gl#Dp d}r q1#ROSF#vwd#lqr owuh# dqdol}} dqgr #od#sr vvlelolwÂ#gl#yhqghuh#lo#odswr s# vhp suh#wudp lwh#Dp d}r q#dqf kh#lq#dowul#Sdhvl# gho#p r qgr 1

 $Sur$  i hwdwr  $#$ hu $#$  vhuh $#$ wlo $\}$  dwr $#$ dl $#$ d $p$  elgl $#$ ghl#Sdhvl#q#yld#gl#vyloxssr/#d#dswrs#kd# ulf hyxwr #p r owh #or gl#shu#od#gr wd}lr gh#kdugz duh# lqqr ydwlyd#h#shu#od#vxd#hf ror jlflwÂ1#Lo#odswrs#  $v$ lhqh $\#$ ur sr vwr  $\#$ r q $\#$ qd $\#$  hp r uld $\#$ qwhuqd $\#$ iodvk#gd#4#J lj de| wh/#589#Phj de| wh#gl#UDP/# xqr #vf khup r #d#f ulvvdool#olt xlgl#gd#/8#sroolfl#h# vf khgd#gl#uhwh#z luhohvv##

## Fdqr qlf do#yhwlr qh#gl#Xexqwx#shu# sur f hvvr ut DUP

Fdqr qlf do#d#q#sur j hww #bo#ulodvf lr #gl#xqd# yhuvlr qh#gl#Xexqwx#dgdwd#dg#hvvhuh#hvhj xlwd# vxl#sur f hvvr ul#DUP #y: / # xdo # ludqr #dq # ht xlsdj j lduh#p lql0qr wher r n#hg#dowul#glvsr vlwlyl# p r eld#shu#qwhuqhw1#

Od#yhuvlr qh#shu#DUP#gho#vlvwhp d#shudwlyr# edvdwr #x#Olqx{ #gr yuheeh#hvvhuh#ulodvf ldwd#dq# Dsuloht#DUP# r p shwh#f r q# #sur f hvvr u#d#edvvr # f r qvxp r #DWRP #gl#Lqwho ###t xdol#wdqqr # suhqqhqqr #slhqh#qhl# r vlgghwl#%qhwer r n%# kh# vr qr #vlvwhp l#gdo# r vwr #lqihulr uh#dl#833#groodul# fr g#x gr#vf khup r#gdl#43#srooofl#lq#j lÛ1#L#p lql0 qr wher r  $n/\#$  x do #vr olwdp haw hundred  $\#$  Dax {  $\#$  #  $Z$  lqgr z v# $Str p$  h#vlvwhp d# shudwlyr /#vr qr # ghvwlqdwl#sulqf lsdop hqwh#dl#lr ydql#vwxghqwl# r ssxuh#djol#dqxowl#f kh#yr jolr qr #xq#vlvwhp d# ohj j hur#h#f r p sdwwr#shu#f r qwur ooduh#od#sr vwd# hohwur alf d##ddyli duh#vx#lawhuahw#lq#p r elolwÂ1

Fdar alf do#vsr avru#f r p p huf ldoh#gl#Xexaws/# sur j hwd#gl#sr uwduh#d#Jvwhp d#shudwlyr# vxoduf klwhwxud#DUPy: /#qfoxvl##vlvwhp l#edvdwl# vx#surfhvvru#DUP#Fruwh{  $(D: #H)$  fruwh{  $(D < 1)$ # $H$ sur f hvvr ul#DUP #vr qr #xwlol}}dwl#vx#p rowl# vp duwskr qh/#frp h#dq#hvhp slr#DSsoh#Skrqh1#

DUP/#f r q #vh q h #qho #Uhj qr #Xqlwr /#f r vww.l vf h # sur f hvvr ul#d#edvvr#r qvxpr#shu#slffrol# glvsr vlwlyl#gd#p rowr#slÛ#whp sr#gl#Lqwho/#od#t xdoh# shuÔ#Ê#glyhqwdwd#xqd#rup ladeloh# f r qf r uuhqwh#j ud}lh#do#vxr #sr whuh#vxo#  $p$  huf dw  $#$ 

Od# uhvf hawh#lawhavlwÂ#ahood#f r p shwll r ah# vl#uliohwh#qhooh#glf kldud}lr ql#ulodvf ldwh#o# p hvh#vf r uvr #gdl#glulj hqw#gl#qwho##t xdo# glvvhur # kh#bxvr #gho#sur f hvvr uh#DUP #hud# lo#uhvsr qvdeloh#ghl#glihwl#gl#gdylj d}lr qh#  $Z$  he#lvf r qwudwl#f r q#d\*lSkr qh\* #Lqwho #f kh# yhqqh#dood#Dssoh##sur f hvvr ul#shu## f r p sx whu#ilvvl#h#sr uwdwlol/#vl#Ê#vf xvdwd#shu## f r p p hqwl#qho#vxr#Ghyhorshu#Ir uxp #d# Wollshl#hq#kd#dp p hvvr#kh##sur f hvvr u# DUP  $#$  r qvxp dqr  $#$  hqr  $#$ hj  $#Dw$ p  $#$ 

 $Fr$  q# $d$ #vshudq}d#gl# whqhuh#p dj j lr uh# vxssr uwr #shu##vxrl#sur gr wl/#DUP #kd#ghwr# OxghgÎ#kh#f roder uhuÂ#f r q#Dgr eh#shu#du# vî#kh#vld# odvk#Sod| hu#13#gl#Dgr eh# +QVGT=DGEH,#vwhvvr #h#f kh#dowuh# whf qr or j lh#sr vvdqr #xq}lr qduh#vxj ol# vp duwskr qh/#ghwer r n#hg#dowul#glvsr vlwlyl# ht xlsdi i ldw#f r q##f klsvhw#DUP #

 $\overline{t}$ 

kwws= $2z$  z z 1lgir up dwh gz hhnf r p

 $=$   $\frac{4k}{x}$ wws $=$   $\frac{22z}{x}$  z z 1s f z r uog 1f r p

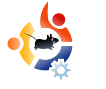

# **COMANDA E CONQUISTA**

Scritto da Robert Clipsham

<span id="page-5-0"></span>Se vi è mai capitato di metter<br>
un posto sbagliato un file, il<br>
"Comanda e Conquista" di comese è proprio quello di cui avete e vi è mai capitato di mettere in un posto sbagliato un file, il "Comanda e Conquista" di questo bisogno. C'è un gran numero di utilità grafiche per cercare un file, ma perché usare un'interfaccia quando si può usare la riga di comando!

Il primo comando a cui daremo un'occhiata sarà grep. Grep viene usato per cercare una specifica stringa dentro un file. Per esempio se ho un file di testo semplice chiamato biscotti.txt contenente una ricetta per fare dei biscotti e volessi sapere di quante uova ho bisogno, potrei semplicemente fare:

#### \$ grep uova biscotti.txt

Questo comando dà una lista di tutte le linee che contengono la parola "uova". Per un esempio più realistico, supponiamo di avere un file di configurazione (userò qui un file di apache, ma potrebbe essere un file qualunque) e di volere cambiare il nome del log di errore. Sapere che questo parametro è nel file non è di alcuna utilità, mi serve sapere a che numero di

linea sitrova per poterlo cambiare.

#### # grep errorlog /etc/apache2/apache2.conf

Notate che sono autenticato come root quando lancio questo comando. Potreste anche essere in grado di lanciare questo comando da utenti normali a seconda dei permessi del file di configurazione in questione. Provate sempre a darlo come utenti normali prima! Vi renderete conto che questo comando non dà nessun risultato. Questo perché grep tiene conto delle maiuscole.

# grep -n ErrorLog /etc/apache2/apache2.conf

Usando -n, grep ci fornirà il numero di linea, così è possibile individuare subito dove si trova il parametro. In questo secondo esempio ho cambiato le maiuscole di ErrorLog, ma è possibile usare l'opzione -i per fare ignorare a grep la differenza. È anche possibile fare una ricerca in tutti i file contenuti in una directory usando l'opzione -r

#### \$ grep -ir uova ricette/

troverebbe tutte le ricette contenenti

uova nella mia directory. Cosa fare se si vuole cercare un file per nome? A questo punto entra in gioco find.

\$ find ricette/ -type f -name "\*.jpg"

Questo comando trova tutti i file ( type f) con un nome che finisce in .jpg. Avete notato che \*.jpg e racchiuso da virgolette? Questo per evitare che la shell espanda l'asterisco. Fate questa prova per realizzare la differenza

\$ echo \*

#### \$ echo "\*"

Il primo dovrebbe dare una lista di tutti i file nella directory corrente, mentre il secondo dovrebbe dare il carattere \*. Anche se da solo find non sembra essere di grande utilità quando viene accoppiato con xargs diventa uno strumento davvero potente.

```
$ find ricette -type f -name
"*.-torta.txt" | xargs -I % cp
% vecchie-ricette/
```
Questo comando prende l'output di "find ricette -type f -name "\*.-torta.txt" e lo passa tramite il pipe (|) a xargs. L'opzione -I % dice a xargs di sostituire % con ogni linea che riceve.

% gi oe! sj df uuf ! . uzgf ! g! . obnf ! #+/ . upsub/ uvu#

si df uuf Oupsub. di pddpmbup/ uyu

si df uuf Oupsub. qpsnbhhi p/ uyu

si df uuf Oupsub. dsf nb/ uyu

Vh#xhvwt <del>LEHU</del> xwsxw#xhvwt#dudaar## frp dqql#kh#du v#vhi xlu $A =$ 

% dq! si df uuf Oupsub. di pddpmbup/ uyu! wf ddi j f . sj df uuf

% dq! si df uuf Oupsub. qpsnbhhj p/ uyu! wf ddi i f, si df uuf

% dq! sj df uuf Oupsub. dsf nb/ uyu! wf ddi j f . sj df uuf

Vh#dyhwh#prow#loh#kh#dvsrqgrqr#dg#xq# fhuw #p rghow /# xhvw #srwheeh#hvvhuh#xq# phw ar#xwbh#shu#duh#xa#edfnxs#yhohwwlvr# Vh#trxvsxw#dl#llqq#dhvh#hvvhuh#di ilxqwr#dood# ilgh#doorud#vl#sxÔ#ulpxryhuh#b#QL##h#vduÂ# di i lxqwr#dood#lqh#gho#rp dqgr#Oxowlpr# frp dqqr#ql#xl#sduohuhpr#Ê#orfdwh1# Sr wheeh#gr q#rvvhuh#gvvdoodwr/#g#vdd#dvr# lavvoloodvhor#sulpd#dl#survduor#Ourfdvh#Ê#xa# phw gr#prow#yhorfh#shu#wryduh#loh#frg#xg# gdw #grph#Wh#dyhwh#dsdfkh#gwdoodwr#  $s$  u ydwh# xh vw # r p dqqr =

#### % mpdbuf ! bqbdi f

Xad#xaiklyvlpd#bwd#dl#loh#vfruuhu4#vrww# l#yr vwd#ffkl/#vduheeh#xwldn#xhww# rxwsxw#rq#uhs#shu#wryduh#xhoor#kh#

widp r#hufdaar1

## % modbuf ! bqbdi f ! } ! hsf q! f ud

Txhwr#bwdgihu<del>Â##</del>lvxoxdw#shu# p r vwd uh#vror#t xhool#kh#fr qwhqir qr# %w<sub>%</sub>

#Ê#xa# jhhn#kohwn4=dssdvvlrgdwr#gl# frp sxwhutthr#frqihvvr/#bh# f x l # dvvlr q l # q f  $\alpha$  q r q r  $\#$ surjudppduh#2#uhdol}}duh#vfulsw# fkdwduh#q#LUF#h#qrq#vfulyhuh#d# duwfrd#q#whpsr1

## Lott ruxp #xiilf ldoh#gl#l xoo#Fluf oh# #rvslvdwr#gd#Xexqvx#l ruxp v kws=22xudxcoflufchpdjd}lghtuj2f:eg9i#

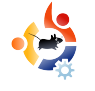

#### <span id="page-7-0"></span>**VEDI ANCHE:**

FCM#17 - Programmare in C - Parte 1 FCM#18 - Programmare in C - Parte 2

S critt o da Elie D e Bra uwer **H O W - T O**

#### **VALIDO PER:**

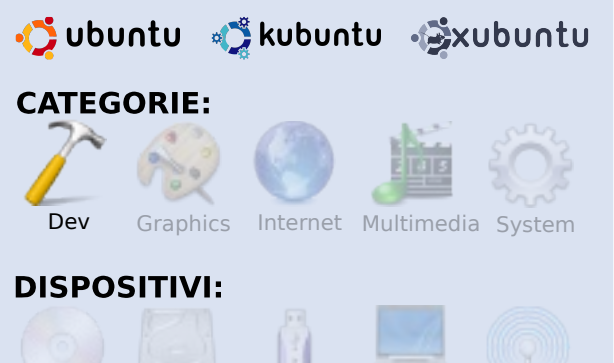

CD/DVD HardDrive USB Drive Laptop Wireless

in qui tutto bene. Siamo già<br>
alla terza parte di questa se<br>
e abbiamo fatto molti<br>
progressi. Negli scorsi articoli si è in qui tutto bene. Siamo già alla terza parte di questa serie e abbiamo fatto molti spiegato come pensare in termini di codice, introducendo le funzioni. Questo articolo sarà probabilmente uno dei più difficili di questa serie; tratteremo qualcosa di molto specifico nel C: il concetto di puntatori. Il C è un linguaggio di programmazione che vive a stretto

contatto con il linguaggio assembly e nel linguaggio assembly si passa gran parte del tempo muovendo dati da una parte all'altra, ma per farlo avete bisogno di sapere dove sono posizionati, quindi il loro indirizzo di memoria. E questo è esattamente quello che è un puntatore. Un puntatore è un indirizzo della memoria del vostro computer, niente di più, niente di meno. Ma quando state lavorando in C finirete per concludere che i puntatori sono dappertutto. Così, dopo aver preso padronanza con funzioni e puntatori, saremo in grado di gestire quasi tutto.

In questo articolo non presenterò un "programma pienamente funzionante". Presenterò in mezzo al testo dei frammenti di codice, ma vi invito ad avviare il vostro editor e iniziare a sperimentare. Vedrete che introdurrò anche qualche "extra" non menzionato nel titolo principale. Per esempio introdurrò anche le strutture, gli array, le stringhe..., perchè voglio vedere evolvere questa serie in un tutorial pratico e non in un manuale sul C.

# **PROGRAMMARE IN C - PARTE 3**

#### Due operatori \* e &

Utilizzando i puntatori incontrerete due operatori "extra". Sono \* e &. Quando guardate del codice sarà di aiuto leggere \* come "il valore memorizzato in questo indirizzo" e & come "l'indirizzo della variabile".

int anInt=5;

int \* anIntPointer=&anInt;

printf("Address: %p Value: %d \n",&anInt, anInt);

printf("Address of pointer: %p Address: %p Value: %d \n",&anIntPointer, anIntPointer, \*anIntPointer);

```
printf("Size of pointer: %d
size of int: %d\n",
sizeof(anIntPointer),
sizeof(anInt));
```
In tal modo abbiamo dichiarato un intero e assegnato a questo intero il valore 5, abbiamo dichiarato un puntatore (tenete a mente il carattere extra \*) e

l'abbiamo fatto puntare all'indirizzo dell'intero dichiarato precedentemente.

Poi, visualizziamo l'indirizzo dell'intero e il valore dell'intero. Quindi visualizziamo l'indirizzo del puntatore e il valore del puntatore (che è un indirizzo, l'indirizzo di anInt) e il valore a cui punta il puntatore. E infine visualizziamo la dimensione dei puntatori e la dimensione dell'intero. Ciò produce l'output seguente:

Address: 0xbfc819d8 Value: 5

Address of pointer: 0xbfc819d4 Address: 0xbfc819d8 Value: 5

Size of pointer: 4 size of int: 4

Possiamo vedere che sia i puntatori sia gli interi occupano 4 byte (che è sensato visto che sono su un computer a 32-bit; se lo eseguite su un computer a 64-bit o 16-bit i valori possono variare). L'indirizzo sarà differente sul vostro sistema, ma il fatto che l'indirizzo del puntatore e l'indirizzo dell'intero siano a distanza di soli 4 byte non è una coincidenza; sono semplicemente memorizzati

fisicamente l'uno di seguito all'altro.

In printf utilizziamo p per visualizzare un puntatore (in esadecimale), s per visualizzare una stringa (per maggiori informazioni consultate man 3 printf). L'operatore sizeof() utilizzato nell'istruzione printf() restituisce la dimensione dell'elemento (in byte).

## Gestire gli array

Cos'è un array? Un array è semplicemente una lista di variabili dello stesso tipo. In questo esempio dichiariamo un array di interi in cui possiamo memorizzare 5 interi. A questo punto dichiariamo anche quanti interi vogliamo metterci (in questo caso cinque). Abbiamo inizializzato l'array nella dichiarazione, ma possiamo farlo benissimo altrove nel programma.

#### int

anIntArray[5]={10,20,30,40,50};

```
printf("Address of array: %p\n",
&anIntArray);
```
printf("Size of array: %d\n",sizeof(anIntArray));

```
for(i=0;i<sizeof(anIntArray)/size
of(int); i++){
```
printf("Index:%x Address:%p

```
Value:%d Value: %d\n", i,
&anIntArray[i],
anIntArray[i],
*(anIntArray+i));
}
```
Questo codice produce l'output seguente:

```
Address of array: 0xbf8b55d4
Size of array: 20
Index:0 Address:0xbf8b55d4
Value:10 Value: 10
Index:1 Address:0xbf8b55d8
Value:20 Value: 20
Index:2 Address:0xbf8b55dc
Value:30 Value: 30
Index:3 Address:0xbf8b55e0
Value:40 Value: 40
Index:4 Address:0xbf8b55e4
Value:50 Value: 50
```
Ebbene, cosa ci dimostra questo? La dimensione dell'array è uguale al numero degli elementi per la dimensione di ciascun elemento (non c'è nulla in più memorizzato). Tutti gli elementi sono posizionati uno di seguito all'altro in memoria (guardate gli indirizzi di memoria: differiscono ognuno di 4 byte). Aggiungendo [i] dopo il nome dell'array possiamo indirizzare un elemento dell'array

all'indice i. Ma, ed ecco qualcosa di magico chiamato "aritmetica dei puntatori", se aggiungiamo 1 ad un puntatore d'intero il puntatore è incrementato di 4 (la dimensione di un intero) e non di uno. Quindi noi possiamo indirizzare l'array utilizzando il metodo sottoscritto ([i]), ma anche con un po' di aritmetica dei puntatori e ,in sostanza, l'array che dichiariamo è proprio un puntatore di memoria, dove diversi valori dello stesso tipo sono memorizzati.

## **Stringhe**

Abbiamo trattato gli interi e gli array di interi ed estendiamo questo principio. Un carattere singolo ("c") può essere memorizzato in un tipo "char" e se prendiamo multipli di questi caratteri e li mettiamo l'uno vicino all'altro una stringa non è altro che un array di caratteri.

```
char aChar='c';
```
char \* aString="Hello";

```
printf("Address: %p Value: %c
Size: %d\n", &aChar, aChar,
sizeof(aChar));
```
printf("Address of string:

```
%p\n", &aString);
```

```
printf("Size of string:
%d\n",strlen(aString));
```
printf("Value: %s\n", aString);

```
for(i=0; i<=strlen(aString); i++)printf("Index:%x Address:%p
Value:%c\n", i, &aString[i],
aString[i]);
}
```
Ora creiamo un char e un array di char (il che è, in sostanza, un puntatore; questo è equivalente a scrivere 'char aString[6]="Hello";' e notate la differenza tra il carattere "c" e la stringa "c"). Questo genera il seguente output:

Address: 0xbf8b560f Value: c Size: 1 Address of string: 0xbf8b5600 Size of string: 5 Value: Hello Index:0 Address:0x8048780 Value:H Index:1 Address:0x8048781 Value:e Index:2 Address:0x8048782 Value:l Index:3 Address:0x8048783  $V = l \cdot l$ Index:4 Address:0x8048784 Value:o

Index:5 Address:0x8048785 Value:

Effettivamente qui non c'è nulla di nuovo. Lo gestiamo nella stessa maniera in cui aggiungiamo gli interi eccetto il fatto che ora utilizziamo "strlen()", una funzione definita in string.h (leggete man 3 strlen per i dettagli) per ottenere la lunghezza della stringa; un char è grande un solo byte e utilizziamo %s per visualizzarlo. Qui c'è una sola cosa magica ed è: come sappiamo dove finisce la stringa? Bene, l'array non è {'H','e','l','l','o'}, ma è {'H','e','l','l','o','0'}. Il carattere ASCII null è aggiunto dopo la stringa, quindi come funziona strlen()? È un ciclo while che continua ad incrementare l'indice finchè il valore diventa 0.

Questo definisce una struttura...

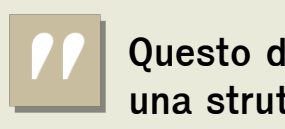

**Questo definisce una struttura...**

## **Strutture**

Tutto sta andando bene. Aggiungiamo un'altra cosa sulle strutture a pila. Conosciamo gli

array? Gli array sono una collezione di elementi dello stesso tipo; le strutture sono una collezione di cose di tipo diverso.

```
struct aStruct
{
     int intMember;
     int * intPointer;
     char charMember;
     char ** stringPointer;
};
```
Questo definisce una struttura chiamata "aStruct", che combina un intero, un puntatore ad un intero, un carattere, un puntatore "doppio" (un puntatore ad una stringa o un puntatore ad un puntatore di un carattere). Mettete questa dichiarazione fuori dalla vostra funzione. Tipicamente sono piazzate nei file header. In seguito potremo utilizzare questa struttura; utilizziamo le variabili definite precedentemente per popolare questa struttura:

struct aStruct aStruct;

struct aStruct \* aStructPointer;

printf("Address: %p Size: %d\n",&aStruct, sizeof(struct

```
aStruct));
```

```
printf("%p %p %p
%p\n",&aStruct.intMember,
&aStruct.intPointer,
```
&aStruct.charMember, &aStruct.stringPointer);

aStruct.intMember=6;

aStruct.intPointer=&anInt;

aStruct.charMember='k';

aStruct.stringPointer=&aString;

aStructPointer=&aStruct;

printf("Member of struct: %d\n", (\*aStructPointer).intMember);

```
printf("Member of struct: %d\n",
*(*aStructPointer).intPointer);
```

```
printf("Member of struct: %d\n",
aStructPointer->intMember);
```

```
printf("Member of struct: %d\n",
*aStructPointer->intPointer);
```
printf("Member of struct: %s\n", \*aStructPointer->stringPointer);

## E l'output:

Address: 0xbf8b55e8 Size: 16 0xbf8b55e8 0xbf8b55ec 0xbf8b55f0 0xbf8b55f4

```
Member of struct: 6
Member of struct: 5
Member of struct: 6
Member of struct: 5
Member of struct: Hello
```
E cosa ci insegna questo? Allora, possiamo dichiarare strutture, possiamo avere puntatori a strutture (andiamo oltre, possiamo avere array di strutture e le strutture possono contenere array, le strutture possono anche contenere puntatori a strutture dello stesso tipo; questo si chiama lista collegata). Utilizzando l'operatore "." possiamo accedere ai membri di una struttura e quando abbiamo un puntatore ad una struttura non abbiamo bisogno di deferenziarlo prima come in (\*aStructPointer).intMember, poichè questo è così comune possiamo utilizzare l'operatore "->" come in aStructPointer- >intMember. Analogamente, utilizzare il puntatore doppio è semplice. Comunque c'è un'ulteriore cosa strana nell'output: dice che la dimensione di questa struttura è 16, sebbene abbiamo aggiunto un intero (4 byte), un puntatore di intero (4 byte), un

carattere (1 byte) e un puntatore di carattere (4 byte). Chi ha rubato questi tre byte di memoria? Bene questo si chiama allineamento.

Durante il processo di compilazione

tutti gli indirizzi di memoria sono allineati a multipli di 4 byte poichè è molto più efficente per il

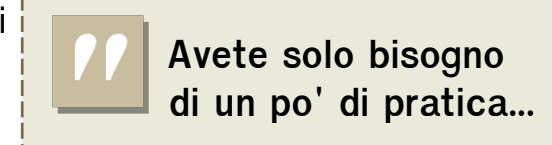

processore raggiungere un indirizzo multiplo di quattro. Ma se volete veramente cambiare questo, potete farlo.

### Un avvertimento

A tutti i coraggiosi che hanno avuto pazienza con me per arrivare così lontano, le mie congratulazioni. So che le prime volte che la gente parla di puntatori si finisce in un sacci di aggrottamenti e si pensa "perchè qualcuno dovrebbe volerli usare", ma niente panico, avete bisogno solo di un po' di pratica per prendere dimestichezza con i puntatori e vedrete presto i vantaggi che essi portano. Ma una parola di cautela è appropiata: i puntatori puntano ad "una" locazione di memoria. Possono puntare a qualsiasi locazione di memoria. Se

dimenticate di inizializzarli o dimenticate di deferenziarli, potete finire in strane situazioni. Ho perso un giorno intero questa settimana perchè ho incrementato un puntatore (che in

seguito veniva azzerato) anzichè incrementare il valore a cui il puntatore puntava. Il C non vi

impedisce di fare queste cose, ma queste cose faranno terminare il vostro programma. È lo stesso con gli array: se scrivete int array[5]; int b; array[6]=0; imposterete il valore di b a zero. Quesato ci porta alla corruzione della memoria e in extremis alla corruzione dello stack. Quindi i puntatori sono molto potenti, ma dovete usarli bene.

Avete solo bisogno di un po' di pratica...

### **Esercizi**

- Mettete assieme tutti i pezzi di codice di queste pagine e trasformateli in un programma
- Provate ad eseguire questo programma in un sistema a 32 bit e a 64 bit (utilizzate per esempio un live cd) e confrontate le differenze

• Implementate strlen utilizzando un ciclo while

• Guardate qualche pagina di manuale, quelle di memcpy strcpy strcat memzero, e vedrete che tutte queste funzioni operano su puntatori

• Un'applicazione in C tipicamente ha "int main(int argc, char \*\*argv)" come prototipo di main, argc contiene il numero di stringhe passate all'applicazione e argc è un array di stringhe argc. Scrivete una piccola applicazione che scrive tutti gli argomenti passati all'applicazione. Cosa è memorizzato in argv[0]?

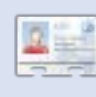

Elie De Brauwer è un belga fanatico di Linux,

attualmente impiegato come ingegnere del software embedded in una compagnia di comunicazioni via satellite di fama mondiale. Oltre a passare il tempo con la sua famiglia, gli piace giocare con la tecnologia e passa i giorni aspettando che la Blizzard rilasci finalmente Diablo III.

# FUHDUHAX QADFFHVVASR LOWAZ LL

gd#vhi xluh#srwheehur#vdulduh/#xlqql# frqwroodwh#xhvwd#sdjlqd# kwsv=2khostkexqwtfrp2frppxqlw2Zli IGr f vZ luhdnvvFduavVxssr wha1

Shu#ql}lduh#rqiljxuhuhpr#od#vrvwud# vfkhqd#ZlQl#frq#xqd#prqddwA#dq0krf# lg#p r gr#kh#vl#r gghwd#gluhwdp hgwh# yld#zluhdnvv#d#qxh##slÛ#frpsxwhu# vhq}d#5xvr#ql#dofxq#urxvhu#Dsulvh#d# yr ywr#whup lgddn#vxoo\*DS#+xwld}}huhp r# t x h v vd #vlj od #q #xx www #dd wlf r or, #h #glj l vd wh =

## t vep! j xdpogj h! f ui 2! npef ! be. i pd

Vr vww.lwh#hwk4#rq#Mqwhuidffld# fruhwd#ahood#vrvwd#vfkhad#Luhohvv# Shuthvhp slr/#dof xqh#vf khgh#vr qr #dwk3# odgflduh#o#rpdggr#zfrgilj#kh#yl# p r vwhu $\hat{A}$ # x dof r vd#qho# hqhuh =

 $\ln 4$  xhvw # dvr # $\ln 4$ vduheeh#wk41

Txlggl/#frgiljxudwh#vxood#vfkhgd# loff dadon#vx#xl#vrohwh#kh#OS#vld# dwww.t#Kr#psrvvdwr#d4plr#vxd+7/# fkh#dqquÂ#ehqh#shu#prowd#jhqwh1# I dwhort #qli lwdggr =

## t vep! j xdpogj h! f ui 2! di boof m 5

Grsr# $\hat{U}$ #greeldpr#psrwduh# xq# NVLG/# Ir Ê#d#qrp h#qhoo\*DS# I dwhort #qli lwdggr =

### t vep! j xdpogj h! f ui 2! f t t j e! **BOOhnf**

Deeldp  $r \# x$ dvl#lalw  $\# x$ h# ghvlghudwh#dyhuh#dgfkh#od#liudwxud# shu#JDS/#srwhwh#djjlxqjhuh#xhood#  $Z$  HS#alj Iwdggr =

#### t vep! j xdpogj h! f uj 2! I f z! **bcdef 23456**

Vr vww.lvh#def45678#ra#od# sdvvz rug#vfhowd#shu#od#liudwxud#  $7$  HS1

lqilqh/#gdwh#do#yrvwur#dffhvv#  $sr$   $q$   $\equiv$   $q$   $\equiv$   $q$   $\equiv$   $q$   $\equiv$   $q$   $\equiv$ 

Ghy Judskifv Lqwhuqhw Pxowlphqld Vivwhp

<span id="page-12-0"></span>KRZ OVR

Vf uww #gd#Ur e#Nhuld

FG2GYG KdugGulyh XVE#Gulyh Odswrs Z luhdnvv

yhwh#odl#dyxwr#elvrigr#gl#xg# survylvrulr#dffhvv#srlqw#DS.# ZI0I#ssxuh#ql#Jyhugh#xqr# ilqfkË#qrq#srwhydwh#frpsuduyhorB# Txhww #duwfror#yxroh#dlxwduyl#d# fundugh#xgr#dootffruung}d1

Laada} lw.www.#dvvlfxudwhyl#kh#od# yr vwd#rf khad#Z Ial#vid#sihadp hawh# vxssruvdvd\$#Shu#hvhpslr/#dofxqh# vf khqh# kh#vdqr #Qqlvz udsshu# sr wheehu #gr q#xq}lr qduh ##sdvvl#

## t vep! j gdpogj h! f ui 2! 27: / 365/ yyy/ yyy

Dahvvr/#aho#vhfrgar#frpsxwhu/#o# f dhaw#yhuilf dwh#kh#d#axryr#DS#vld# dwwyr# p sr vwhuhp r#dqfkh#xq# ws.co.ho#Vhfxuh#Vkhoo#+VVK.#vx#xhvw frpsxwhul

Daf kh#vh#vw #xvdaar #xa#P df/# ixg}lrgd#door#whwvr#prgr#vx#Olgx{1

Funduh#xq#wxqqho#VVK#E# deedvwdq}d#vhpsolfh=#xhoor#kh#  $qr$ yhwh#duh# $E#$ hqhuduh#xqd# fraghvylrah#VVK#wd#h#axh# p dffklgh#Frgiljxudwh#d#frpsxwhu#  $\sigma$  f don#q#p r qr#qd#thlqqlul}} duh#nxwwh#  $\phi$ # r p xqlf d} lr ql#yhwr#Jdowd# p dffklgd#dwwdyhwr#xho#wqgho# Odowd#pdffklqd#vl#froohjd#d# lqwhughwh#qyld##gdw##q#xhvw# f dvr/#wldpr#uhdggr#xg#wxgghdAVK# p hgldgwh#xgd#rgghvvlrgh#dg $Q$ krf#

 $\frac{1}{2}$  hahuh# l#gr yuheeh#hvvhuh#vr ordaw # x a# of f hvvr#cluhdnyv#vhuvr#d#vhfraad# p dffklgd/#grg#d#gwhughw#Mffrph# o"dow out firm sxwhun Ênfrochidwr#d#lawhua hwl# sr vvldp r #du#sdvvduh#h# r p x qlf d}lr ql# lq#xq#xxqqho#phgldqvh#xhood#pdffklqd# h#froohjdufl#d#qwhuqhw#q#prqdolwÂ# z luhdnvv#p d#vhq}d#xq#urxwhul

Shuff unduhtted that grand the light of the shuff khtt WK#Jd#Jyyldw #ghoo\*DS# txhoor#vx#xl# deeldp  $r$  #  $v$ h  $x$   $w$  #  $r$   $p$  dqql  $#z$   $f$   $r$  qilj,  $#$ Woldw #shuthvvhuh#vlf xultali lwdwh=

### t vep! Of ud0j oj u/ e0t t i e! t ubsu

Rud/#ahoodowd#o dffklad/#c#dhaw#-ir# www.tkvdqgr#xq#PdfErrn#Sur,/#dsulwh#xq# whup ladd n # Ulfrugd what k h # s r fr # d # deeldp r#dvvhi gdw#dowd#b dffklgd# xq#qqlu}}r#S#rq#xqr#ifrqilj#nwk4# 49<15871{ { 1} { { B#Rud# | #vhuyh #G| | Ivdvh =

## $\text{tril}$ .  $\text{CFL}$ zpvsvt f sA27: / 365/ yyy/ yyy

shu#dyylduh#c#sur{|1#\/VK#yl#klhghuA# t xdof r vd#gho#wlsr =

OdxwhawlflwÂ#ahoo\*krvw#  $949 < 15871$  { { 1( {  $9$ # $\frac{1}{2}$  a  $\frac{1}{2}$  a  $\frac{1}{2}$  a  $\frac{1}{2}$  a  $\frac{1}{2}$  a  $\frac{1}{2}$  a  $\frac{1}{2}$  a  $\frac{1}{2}$  a  $\frac{1}{2}$  a  $\frac{1}{2}$  a  $\frac{1}{2}$  a  $\frac{1}{2}$  a  $\frac{1}{2}$  a  $\frac{1}{2}$  a  $\frac{1}{2}$  a  $\frac{1}{2}$  a  $\frac$ vwdeldwd # VIh wh # vIf x ul# q l# y r dn u# vwdeld uh # a # frgghvvlrghB#vÎ2gr, 1

Ulvsrgghwh#%i<sup>0</sup> #h#qvhulwh#od#yrvwud# sdvvzrugtAVhpeuhuÂ#kh#gxood#vld#

vxffhvvr/#pd#d#yrvwur#wxqqhdAVVK#  $\hat{E}$ #g#xg}lrgh1

 $Lqilq$ h#dyyldwh#luhir { 1

 $Ohab#$  $s$  which  $h$  and  $h$  and  $h$  $d$ adwh#  $ah$ <sup>#</sup> vf khqd#  $9$  D v d q } d v h  $9/4$  $t \times \text{q}$ %Jhvh%m#

id what of #vx# Ab sr v voll r al % # d what of # vx#Fr gilj xud}lr gh#p dgxddn#ghl# suf | %th#qvhulwh#%ofdokrvw%#qho# f dp sr#%KrvwAVRFNV%#Gljlwdwh# % <<< % that dp sr#% and % time with VRFNV#Odvfldvh#xww#c#uhvw#q# eldgfr##rg##vhwdjjl#suhghilglw#  $1$  dwh# df  $\#$ / $\times$ #RN1

Gr yuhvwh#hvvhuh#q# udgr #ql# qdylj duh#xo# he#whq}d# dyl\$

Shutkowhulrut#qirupd}lrql/#  $\phi$ i i hwh# <u>kwsv=2khostkexgwsffrpffrppxglw</u>

2 lilGr f v2Dgkr f 1

## XVDUH#J IP S#0#SDUNH#

#### <span id="page-14-0"></span>IFP#001#4504: #KVDUH#JLPS#409

KRZ OVR

Vf uww #ad#Ur galh#Wf nhu

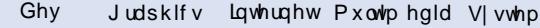

```
FG2GYG KdugGulyh XVE#Gulyh Odswrs Zluhdnvv
```
q#xhvwr#xowlpr#duwfror#ghood#vhulh# ghglf dwd#d#J IP S/#yhguhp r#frp h# uhduh# xqlf d#p p dj lqh#xwld}}dqqr#wuh# ir w judilh#suhvh#gd# of nu#Mheehgh#c#Jvxovdwr# ilgdoh#grg#duÂ#psd}}luh#xg#Jwhqwr# r whwdw uhtalter wi udilh/ttalttwdt uhd}lr ghtt grytheeh#dixwduyl#d#phwhnt#q#sudwifd#wxwr# t xhoor#kh#dvhvh#dssuhvr#ahl#suhfhahavl# vhwh#duwlfrol#Kqd#frvd#kh#kr#llÂ# survvhaxwr#d#duh#Ê#od#bilwwd}lrqh#q#whpsr# undohttphittungvoltplgxvlutffruultshuttooltt f und} Ir qh#ghoolp p dj lqh/# kh#sr wuhwh#y hghuh#

 $vx$ #Jrrj  $\phi$ #Ylghr#doodqlu}}r=

#### kws=2xudixoolutohp di d}lghtuj 2177e; 9

Frp h#sulp d#frvd/#kr#wdvflqdwr#vxo#plr# frp sxytu#th#wh#to p dilal# uliladol#dfhaar# dwhq}Ir qh#d#rf hj dhuh#rr ordqwr#r wr#lodvf ldwh# vrww #of hq}d#Fuhdwlyh#Frpprqv#VkduhDolnh/#kh# dxw u}}d#d#prglilfduh#h#rwrjudilh#whwhtt Txhoot# fkh#wr#shqvdqqr#Ê#ql#suhqqhuh#d#lhor#yxoor# virgor #dl#xad#rw/#xa#vriihww #d#dlywda}d#b hald# qd#xq\*dowd#rwr#h#srwlelophqwh#xq#sulpr#bldqr# gd#xqd#mlu}d/#ssxuh#bxqr##bdowr##dqfrud# di i lxgi hwl#lyhgwdoo hgwh#ghoodft xd#rg##lowl# gl#JLPS#DjjlxgjhuÔ##ogn#doot#rw#kh#kr# x vld) } dwr#dood#lqh#ghoo\*duvlfror/#xdorud#yrohvwh# vhi xlup l#sdvvr #sdvvr 1

Frg# h#wh#ppdjlql#dshu/h#q#JLPS/#kr#uhdwr# xqd#qxryd#p p dj lqh#rq#b#whwh#glp hqvlrql#gl# t xhoothql#sdu/mq}d1#t#kr#kvdwr#oh#ppdjlql#ql# dqwhsulp d#gl#tofnu/#shufkË#qrq#yrohyr#dyhuh# wurssh#rwr#gl#glphqvlrql#hohydwh#gxudqwh#od# thj lvwd}lr gh#ghoor#fkhup r/#p d#yrl#srwhwh#kvduh# oh#rwrjudilh#q#nxwd#od#orur#udqgh}}d#Qho#dvr#vl# odyr u# r g#sdhvdi j l/# r gylhgh#dggduh#gdood# r gd# slÛ#brqvdqd#d#xhood#slÛ#ylflqd/#frq#d#lhor# x vlol}} dwr#fr ph#o"holphqwr#slÛ#orqwdqr#vxo#rgqr/# shu#xl#kr#glvhjqdwr#xqd#olqhd#gl#vhot}lrqh#prowr# luhj roduh#dww ugr#do#lhor#ghood#pld#sulpd# irwrjudild#Kr#rsldwr#xhvwd#vhoh}lrgh#h#Jkr#

lgfroodwd#ghood#pld#gxryd#ppdjlgh1

Txlqql#kr#ghflvr#gl#xwbl}duh#od#dwhqd# prowsrvd#ghood#vhfrogd#rwriudild#h#kr# vhoh}lrgdwr#o#xr#frgwrugr#xwlol}}dggr#or# ww.xp hqwt#Shqqd1#GrsrqlfkE#kr#ql#qxryr# frsldwr#ha#lafroodwr#od#yhoh}lrah#ahood#bld# gxr yd#p p di lgh1

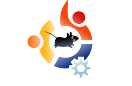

Dalla terza foto ho selezionato gli alberi e il prato e li ho copiati e incollati anch'essi nella nuova immagine.

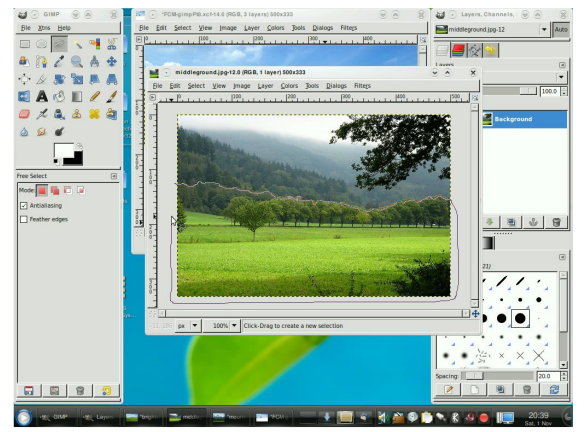

Per dare profondità alla figura, ho creato un nuovo livello e l'ho posizionat tra quello con la montagna e quello con gli alberi. Quindi con l'aerografo ho dato in alcuni punti un tono di bianco che potesse dare l'idea di nebbia o foschia. Poi ho selezionato gli alberi più lontani e gli ho applicato un Blur Gaussiano.

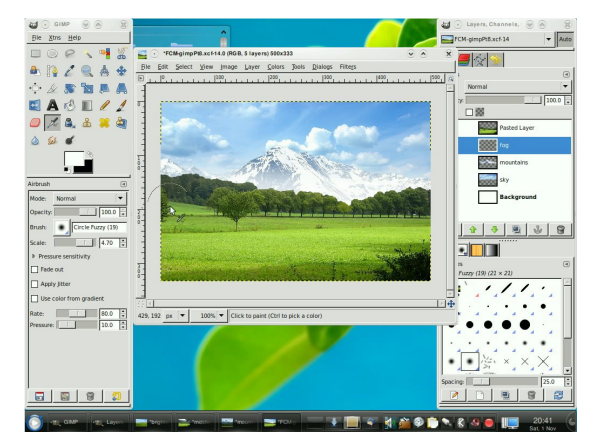

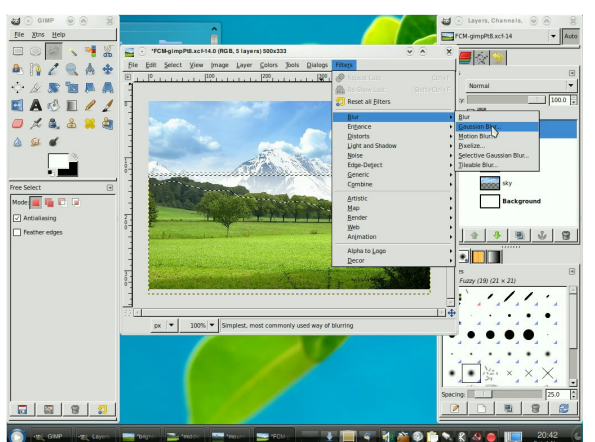

Avevo anche una quarta foto che avevo pensato di usare, ma ho deciso di lasciar perdere. Quello che ho fatto è stato invece copiare il livello con il cielo, rifletterlo verticalmente, fare una selezione con lo strumento Penna e cancellare parte di esso. Ci applicheremo sopra alcuni effetti in modo da farlo diventare uno specchio d'acqua.

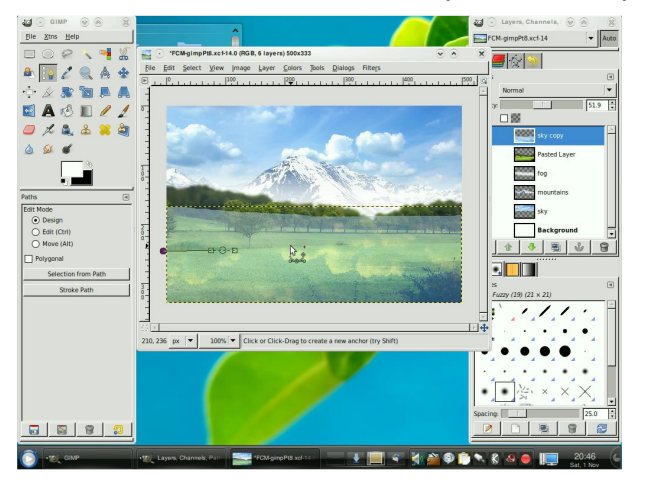

Anche le montagne devono essere riflesse, per cui ho fatto con il loro livello la stessa identica cosa: l'ho copiato e riflesso verticalmente.

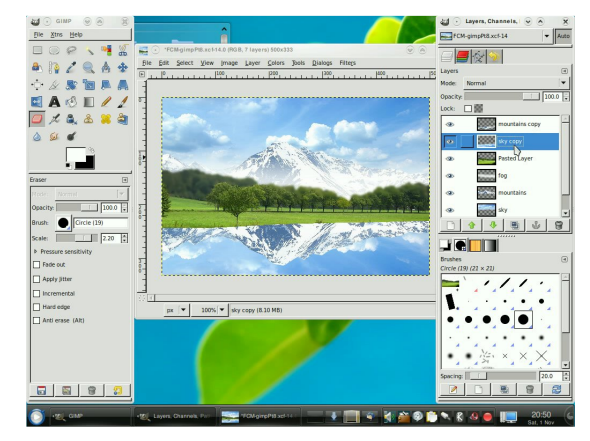

Prima di applicare l'increspatura all'acqua, ho utilizzato un pennello morbido e la gomma per attenuare il profilo della montagna. Quindi ho appiattito i due livelli (il riflesso della montagna e quello del cielo) in un unico livello e ho applicato l'effetto di increspatura.

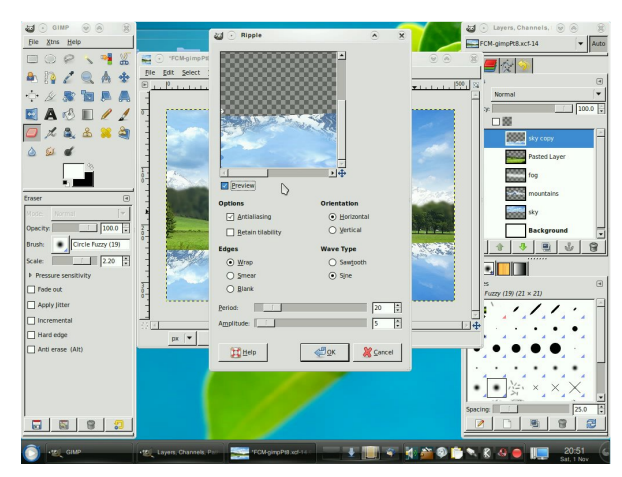

Ho scurito il primo piano dell'acqua utilizzando lo strumento Brucia. A quel punto però, mi sono reso conto che non avevo riflesso l'albero in primo piano!

Txlaal#tr#dwr#xad#euhvh#vhot>lrah# gholdochur#q#xhvwtgh/#rsld2qfrood#xx#xq# qxr yr #byhoor/#Jioh wr #yhu wif dop hq wh#h# dssolf dw #chiihww #qf uhvsdwsud#dqf kh#dq# hvvr # ruws qdvdp hqvh#d#lowr#xvdwr#shu# daf uhvsdwudt bdqwlhqhtthttp sr vvd}lrql# ghootxowlo d#yrovd#g#xl#Ê#wdwr#xwld}}dwr/#shu# fxl#dlqfuhvsdwxud#xoodoehur#Ê#od#whwd# xwoll}dwd#shu#bdftxd1

Www.##frpsrqhqw.#ghootppdjlqh#lqdoh# vrout#dootur#srvwr#D#xhvwr#sxowr/#kr# frp lqfldwr#d#lrfduh#xq#sr\*#rq#dofxql#lowd# shutyhghuh#h# xdo xqr #ql#hvvl#sr vhvvh# plidruduh#od#rwriudild#Kr#surydwr#doDnqv# I oduh#h#Vsdunoh/#p d#ghvvxqr#kd#dyxwr#xq# hijhwr#dssyn}}deloh1#Kr#survdwr#o#Judalhaw# I oduh #x #x q #q x r yr #by hoor #h #x d #g dw #d g h d # k h # ir vvh#suhvhqvh#c#vrdn/#xlqgl#c\*kr#whqxwr#h#kr# jlrfdwr#xq#sr\*#frq#d#hiihwl#gho#dyhoor#shu# p lvf hodub#dop hj ohr 1

ylghr#ghood#uhdol}}d}lrqh#ghoo\*lppdjlqh=#<u>kwws=22xuofixooflufohpdjd}lqh1ruj2f77e:9</u>

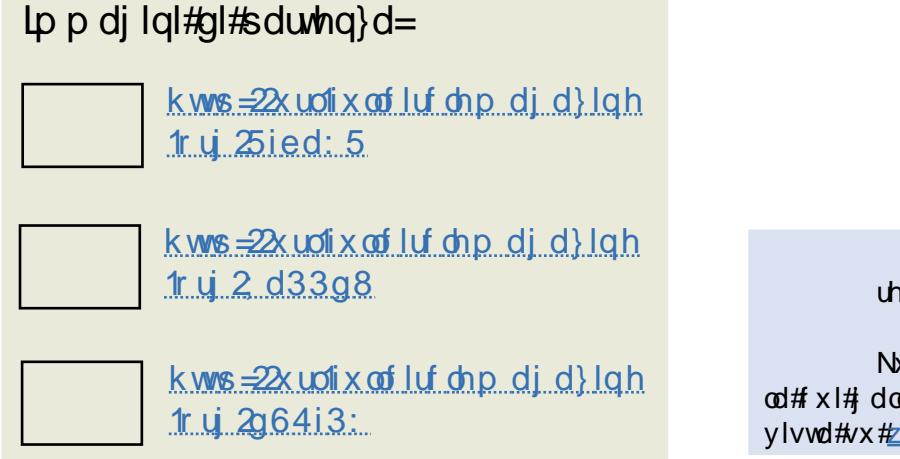

 $\hat{\#}$ #Fdsr# ungdww un#ghood#ulylvwd#  $/$ #lhur#xwd}}dwruh#al# Nxexqwx#h#duwlvvd#sduw0wlph/# od#ixl#doohuld#al#odvrul#sxÔ#hvvhuh# vivwd#vx#zz1UrggihWfnhuffr1xn1

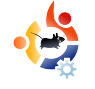

## **O CREARE FILE MULTIMEDIALI PER ILCELLULARE**

#### <span id="page-17-0"></span>**VEDI ANCHE:**

N/A

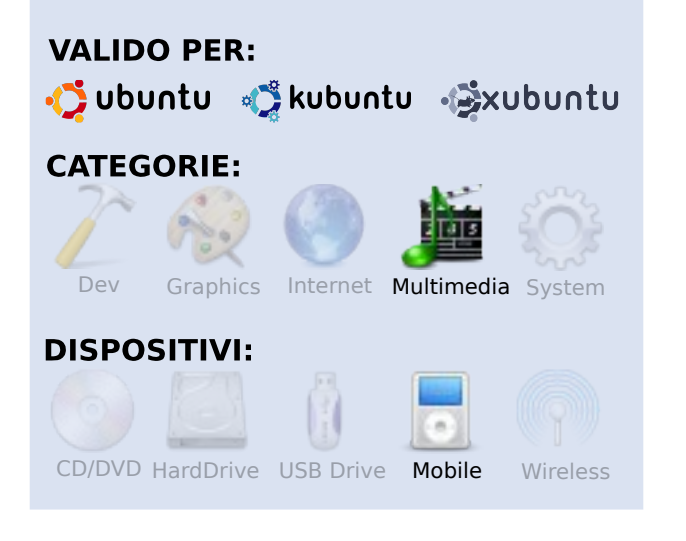

**- OW-T**<br>Scritto da Italo Maia **H O W**

In paio di mesi fa ho compun nuovo cellulare. Ha un buona foto camera e un display. Non è troppo grande né n paio di mesi fa ho comprato un nuovo cellulare. Ha una buona foto camera e un buon troppo piccolo. Riproduce bene audio e video. Poiché sono un ragazzo da "video nel cellulare" è una buona cosa. Specialmente video musicali. Sono pure un ragazzo da Ubuntu fino all'osso. Avevo bisogno quindi di un'applicazione che potesse convertire i miei video musicali in un formato che fosse compatibile con il

mio nuovo telefono.

Il mio Nokia 6120 riproduce solamente video in formato mp4 e 3gp. Il mio obiettivo era chiaro: trovare un tool per Linux che fosse in grado di convertire i miei video musicali da un ampio tipo di formati al formato che il mio cellulare fosse in grado di riprodurre senza problemi. Dopo una veloce ricerca ho trovato una serie di applicazioni adatte, ma erano troppo complesse da utilizzare. Ha provato pure un mio amico ma ha lasciato perdere velocemente. Ma non io! Dopo una lunga e difficoltosa ricerca ho trovato ciò che stavo cercando: un'applicazione facile da installare, facile da usare, e capace di convertire i miei video in un formato compatibile con il mio Nokia 6120. In effetti quello che ho trovato è ben più di questo.

Ho trovato MP4TOOLS. È in grado di convertire audio da formato AAC e video AVI/MPG in un formato compatibile con PSP, iPod e Symbian. Ha tutto, pure un interfaccia grafica con cui avviarlo. Il processo di installazione è facile.

Nel menu di sistema della vostra Ubuntu bisogna andare su Amministrazione > Sorgenti Software. Andare alla sezione del software di terze parti e aggiungere i due seguenti repository:

#### deb

http://ppa.launchpad.net/teknora ver/ubuntu hardy main

#### deb-src

http://ppa.launchpad.net/teknora ver/ubuntu hardy main .

Ora bisogna aggiornare la lista aptget con

#### sudo apt-get update

e siamo pronti per installarlo. Lanciare il comando

#### sudo apt-get install mp4tools

Questo è quanto. Ora abbiamo una serie di tool per convertire tutti i nostri video in formati adatti a cellulari, di buona qualità e belli da vedere. La lista di comandi disponibili sono:

#kh#rglilfd#xgr#wdggdug# ildn#Sj s

#fralilfd#xa#loh#Sis#al#dowd# t xddw $\hat{A}$ #srwheeh#grq#xq}lrqduh#ghl# whohirql#slÛ#yhffkl,

# r glilf d# g#loh#DP U# +vxr qhud,

 $Ds$ s $\phi$ 

#rglilfd#g#ldn#ylghr#K1597# al#slÛ#dowd#xdolwÂ#shu#Jsurax}lrah#vx#SF

# r glilf d# g#lop #shu#JSr g#gl#

# r glilf d#x g#lop #shu#od#Vr g| #SVS

#hvw.dh#xq#GYG#q#xq#6js# vwdqqduq

#hvw.dh#xq#GYG#q#xq#loh#6js#ql# Awbbx #twob

#hvw.dh#xq#GYG#q#xq#lop#shu# Vr q| #SVS

#hvw.dh#xq#GYG#q#xq#lop#shu#  $Ds \sin\# Sr \alpha 1$ 

Shuff r gyhuwuh#xq# xdovldvl#ylghr # ff rp sdwleidh#frq#p s7wrrov,#qho#yrvwur#

ir up dw #suhihulw /#vhp solf hp hawh#xvd# xar#phl#frpdaal#dsshad#lwdwl#fra#d# shufruvr#frpsohwr#gho#yrvwur#loh# ylghr #Shu#ivhp slr/#shu#r gyhuwuh# ylghrildn1dyl#q#xqr#vodqqduq#ldn#Sjs/#  $x \vee d \wedge d \# df$  r p dqqr =

## nl 4ha! abui 0up0wi ef pai mf / bwi

Txhvw:#frqyhuwluÂ#d#oxr#loh#ylqhr/# lq#xhvw#dvr/#q#xq#loh#Sjs#surqw# shuth vvhuh tulsur grwwrtt dood to dij Irut sduwh#ghl#whohirql1

## FRP H#FRQVDVVVDUH# XOO#FLUFOH#PDJD LQH

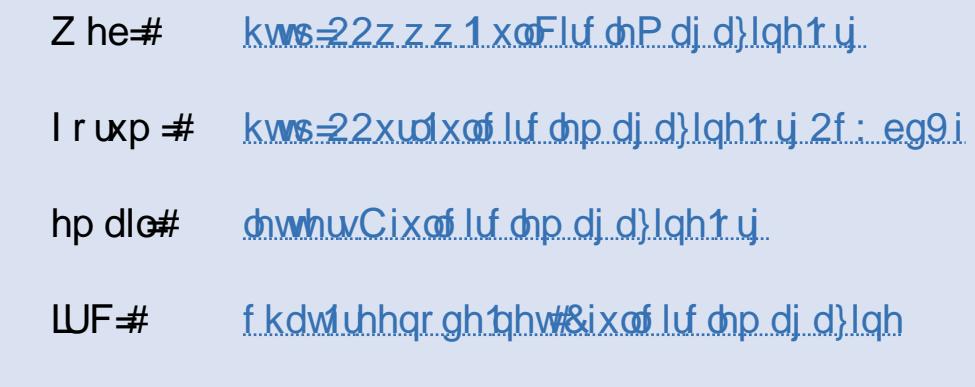

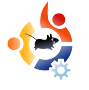

#### <span id="page-19-0"></span> $\begin{array}{c}\n\hline\n\downarrow \\
\hline\n\downarrow \\
\hline\n\downarrow\n\end{array}$ o e il mio collega John lavoriamo per il Dipartimento di Scienze Geologiche dell'Università di Città del Capo (UCT). Il nostro compito è di curare la manutenzione degli strumenti analitici del dipartimento.

**LA WILA S**<br>Scritto da Victor Moisey

Un giorno John mi disse di avere un vecchio computer e di essere interessato ad utilizzarlo in qualche modo, ma di essere indeciso. Gli ho suggerito Ubuntu.

La macchina è un Celeron a 500MHz. Aveva 128M di RAM così ne ho aggiunti altri 128M. Fortunatamente avevo una coppia di DIMM da 64M lì vicino. La scheda grafica mi ha dato un po' di problemi così l'ho rimossa e ne ho messa una di scorta. Non saprei dire che scheda fosse; tutto quello che so è che ha funzionato.

Ho iniziato l'installazione eseguendo la versione Live di Hardy Heron. Dopo essermi assicurato che tutto funzionasse correttamente e dopo aver effettuato il partizionamento manuale, ho

lanciato l'installazione.

Trattandosi di un rudere, la macchina era più lenta di quanto fossimo abituati, così ho lasciato che terminasse l'installazione.

All'UCT siamo fortunati ad avere i repository completi di Ubuntu disponibili nella intranet. Il vantaggio è che è possibile scaricare a una velocità di 1Mbit. L'accesso a internet, d'altro canto, è intorno ai 3-10kbits al secondo.

Tutto quello che ho dovuto fare è

stato far puntare le macchine ai repository di Ubuntu modificando il sources.list in modo appropriato. Ho poi fatto partire il gestore aggiornamenti e proseguito con l'installazione dei programmi non inclusi nel CD di Ubuntu.

Il risultato di tutto questo lavoro è stato un John molto felice. Gli ho mostrato che cosa può fare quel computer e lo abbiamo comparato con

# **TORIA UBUNTU JOHN**

quando era installato l'altro sistema operativo. Era così ansioso di collaudarlo che la fotografia lo ritrae mentre lo prova prima che avessi il tempo di rimontare il case.

È interessato a Scribus, QCas, OpenOffice e ad alcuni giochi.

John ora è un soddisfatto utente di Ubuntu. Ha gestito la transizione da quell'altro sistema operativo ad Ubuntu con facilità.

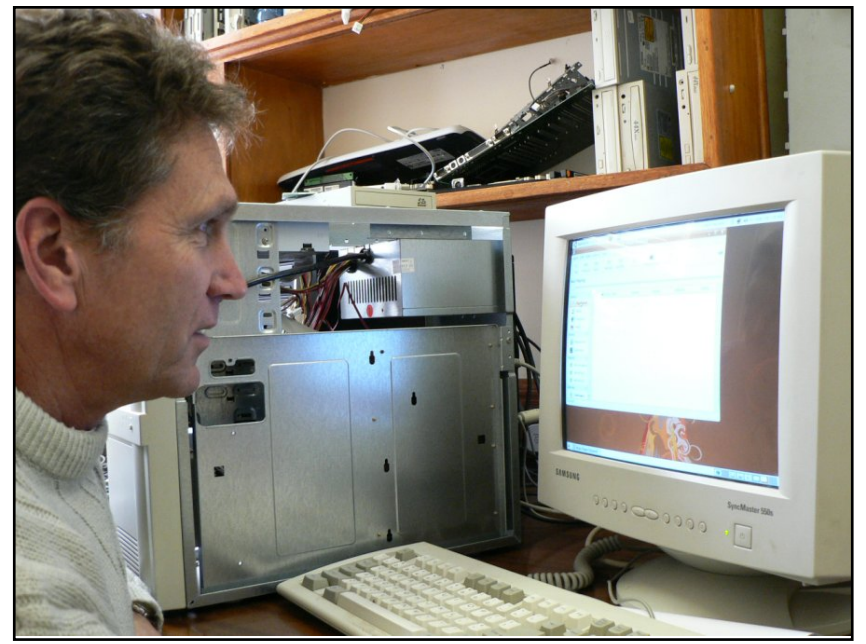

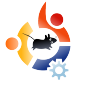

<span id="page-20-0"></span>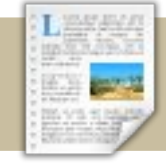

# **RECENSIONE LIBRI**

# Written by Ronnie Tucker **BEGINNING UBUNTU LINUX**

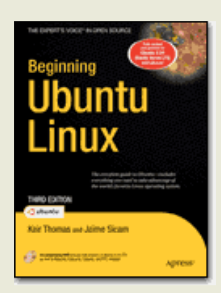

Autore: Keir Thomas, Jaime Sicam ISBN10:1-59059-991-4 ISBN13: 978-1-59059-991-4 768pp Pubblicato: Giugno 2008 Prezzi eBook: \$27,99 Prezzo: \$39,99

DVD: Ubuntu 8.04 LTS, Kubuntu, Edubuntu, Xubuntu e le versioni PPC.

 $\overline{\phantom{a}}$ l libro inizia con una discussione introduttiva su Linux, cosa è, da dove deriva, perché Windows non è la scelta migliore come sistema operativo ed i benefici derivanti dall'uso di Linux invece che di Windows. Prima di parlare dell'installazione di Ubuntu c'è una spiegazione della storia e delle politiche di Linux.

Spiega come effettuare un backup dei file importanti che si potrebbero avere in Windows prima di installare Ubuntu, poi spiega l'installazione di Ubuntu passo dopo passo, dedicando diverse

pagine al partizionamento, una fase che necessita sempre di ottimi trucchi per i nuovi utenti.

Il capitolo successivo è dedicato ai possibili problemi di installazione. Presentare troppo presto questo argomento potrebbe scoraggiare alcuni lettori dal provare Ubuntu, mentre farlo in un secondo momento non avrebbe lo stesso effetto. Il capitolo "Avviare Ubuntu per la prima volta" è importante per i nuovi utenti e questo libro lo spiega bene fornendo una tabella utilissima che dà i corrispettivi in Ubuntu di diverse voci presenti in Windows, come ad esempio "Risorse del Computer". Un'idea eccellente.

Altre spiegazioni inserite troppo presto nel libro sono i capitoli sulla configurazione dell'hardware (usare ndiswrapper, PCI IDs, comandi del terminale ed altri processi tecnici), sulla scansione dei virus e sulla sicurezza. Anche se importanti, dovrebbero infatti essere forniti dopo che l'utente ha avuto modo di prendere confidenza con Ubuntu.

Ritornando alle buone idee: c'è un capitolo che elenca le applicazioni, come OpenOffice, GIMP e Firefox e spiega che per ogni applicazione di Windows ne esiste una equivalente in Ubuntu. Una tabella invece elenca i comandi del Dos e i loro corrispettivi Linux, un'altra ottima idea. Le numerose cartelle di Linux sono ben spiegate e vengono fornite delle informazioni riguardo il contenuto di questi luoghi mistici!

La configurazione delle email è illustrata usando Evolution e vengono trattate anche le applicazioni di Messagistica Istantanea. Anche l'argomento dei codecs audio e video è ben discusso e viene data ai lettori una breve lezione sul perché alcuni file audio o video non si riescono ad aprire senza una serie preventiva di ulteriori operazioni. Non sono d'accordo con gli autori riguardo al consiglio di installare RealPlayer, visto che attualmente

 $\alpha$ r q $\hat{H}$  f r p x q h p h q w  $\#$  v d w  $\hat{H}$ q  $\hat{H}$ Xexqwx #Sdundggr#ghordxglr#gyhfh#  $\hat{E}$ #volvol#xad#exrad#ahd#b ha}lraduh# P di adwahy#h#Mdp haar #

Dagdagr # own#th#s unvhawd} Ir gl# ghl#vlvwhpl#pxowbhqldd#vl#diiurqwd# J IP S/#p d#gr q#d#r ggr #dgf kh#vh# yhgir gr#ruglwh#vxiilflhgw# lair up d} Ir al#shu#dlx woluh##axr vl# xwhqwt#r#kl#xwld}}dyd#Skrwrvkrs,#d# suhqghuh#rqilghq}d#rq#d#  $s$ urjudppd $#$ 

Loff ds lw  $\sigma$  #llodoh #s duod #g l# du r p haw# x do#bdf f hvvr #uhp r wr #h# rshq VVK #Dqf kh#vh#wrssr# frp solf dwh#shu##qxryl#duulydw#q#  $Qax$  { # xhvwh#glvf xvvlr ql# srwheehur#hyvhuh#prowr#kwlot#shu## down u# kh#vr qr#duulydw#dq#xq# dyhoor#vxffhyvlyr#

Xqr #ghl# udqql#glihww#gl# xhvw # deur#ng#g# hghuddn#ghl#deu#gl# t x h vw #wlsr/#Ê#od#wr wddn#dvvhq}d#gl# x ad#s uhvhavd} Ir ah#ahwadi ddvd#al# NGH #N x exqw : #E # x r o # q r p l q d w # vhq}d#ghvvxq#dssurirgqlphqwt# Fdslvf r # kh#vh#x q#Jeur #qr yhvvh# suhvhawduh#JQRPH#h#NGH#vduheeh# vshvvr#wh#alvd#h#shvdavh#ad# vsr vwduh/#o d11#ahp p har #xa# df f hagr #dg#Dp durn/#Np dlo# #N6EB#

Www.#vrppdw.#vl#wdwd#gl#xq#Jeur# hffhooligwh1#Lo#www.or#Ê#?Xexgwx#Olgx{#shu# sulafisidaw%#h/#vheehah#vi#wudww#al#xa# deur#shu#kl#vl#wuryd#djd#ql}l/#ruglvfh# deedvwdg}d#girupd}lrgl#shu# vr galviduh#dafkh#kl#Ê#dq#xq#byhoor# lqwhup hglr #h#sr vvlelop hqwh#dqf kh# kl#  $E#$  up dl#xq#xwhqwh#hvshuw #

Shutylgf huhtk ad# r sld#al#%

**Hedveloution solf hp hqwh#**  $dvsr$  qghuh# $d#x$  hvwd#gr p dqgd $#$ 

Fkh#dhqwtgl#srvwd#Ê#xvdwr#gho#deur# % exaw # Oax { # hu # ulgf Isldaw ?

Pdggd#od#wxd#Jvsrvwd#d=# frpshylwirg Cixoflufolo didllahtrui#

Lottylout lww untwolu Ath vww.dww #dttvr unwh# vdedw #5: #Glf hp euh#dom#49=33#XWF#h# yhwÂ#dqqxqf Idw #q# /#kh#yhuuÂ#Jodvfldwr# vdedw #5; #Glf hp euh#  $#$ 

Xq#Jqj ud}ldp hqw #yd#Jood# dvd# hqiwuif h#Dsuhvv#shu#bdixw #rugiw #d#xoo# Fluf oh# r g# x gd# r sld#gl#%

#### $%$ hu#d#

the havir ghthts huttly huf lits hup hvvr thlt xvduor#rph#suhplr#shu#od#  $frp$  shw'll  $rgh#$ 

#### LQWHUYLWD#DL#P RWX HP IOR 15 #P R QI R UW Suhdhydwd#d#

<span id="page-22-0"></span>%Ehklqg#PRWX%#Ê#xq#vlwr#ikh#sursrqh#qwhuylvwh#d#shuvrqh#frqrvflxwh#frph#%Pdvwhuv#ri#wkh#Xqlyhuvh%#+PRWX,1#Vrqr#xqd#vtxdgud#gl# yror gwdul#kh#kdggr#or#vfrsr#gl#hvwluh##sdffkhwwl#doo\*lgwhugr#ghl#uhsrvlwru|#  $\#$ 

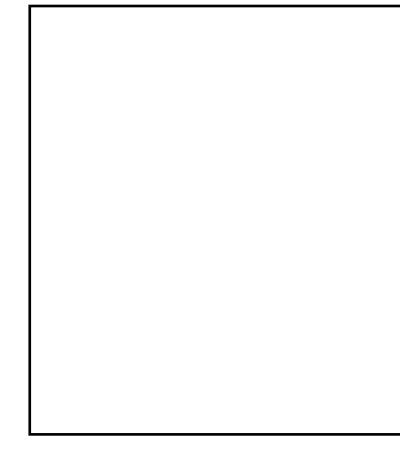

#### $#2$

#Pxufld/#Vsdigd **株rfkx** 

Kr#alllow #d#xwbllduh#Xexaws#aho# glf hp euh#gho#5338# r g#Xexgws# Euhh}| #Edgi hu/#h#wr#xvdqgr#bqx{#lq# qd#xho#prphqwr#Xvr# sulgf Isdop hawh#Xexqws#p d#kr#dqfkh# xqd#yluwxdo#pdfklqh#rq#vx#Gheldq#

shu##whyw#ahl#sdffkhww#fkh#odawhair#vx# t xhvwd#glvwdex}lr gh1

Kr#ql}ldw#d#rqwlexluh#qho#hqqdlr#gho# 533: #ra#lffroh#ruh}lral#ll#dffkhwW# di i Ixgi haar 2/lvwhp daar ##loh#aho# ghvnwst **Dot**hs r f d#gr g#dyhyr # frgrvfhq}h#gd#surjudppdwruh#h#vrgr# wow'r ud#sixwor ywr#vfduyh#dafkh#yh#i#wor# odvrudgar#v $x$ \$#frv $\hat{i}$ #kr#frplafldwr#frg# rshud}lrql#vhpsdfl/#ffxsdqqrpl#ql# frvh#vhpsuh#slÛ#frpsohvvh#pdq#pdqr# f kh#d#whp sr#sdvvdyd1#growth#pl#vrgr# frqfhqwdwr#x#dofxql#sdffkhwW#h#qh# p dawhai r#doixal#a#Ghelda#h#a#Xexawx1

Loffdqdoh #LUF#& Xexqwx0prwx#Ê#vhpsuh#

wodw #xa# udaah#dlxw /#l#vrar#wdaw!# PRWK#h#dvsludaw#wdol#ikh#vl#ulwurvdar#w givsr vw#d#Jvsr gghuh#doon#grp dggh# r#gglul}}duw#dood#grfxphgwd}lrgh# fruhwd $#$ 

lq#slÛ#d#z lnl/#dd#Jxlqd#dood# sdffkhwW}}d}Irah#h#h#Ghelda# Srolf | #vrgr#vvdvl#ghl#exrgl#srvvl#gd# frqvxovduh#xdqgr#qrq#vdshyr# gxood##hur#gfhuwr1

Pd#od#frvd#slÛ#psruvdqvh#Ê#vvdvd# f undun#sdffkhwW#Sxrl#bni i hun# pr qwdi qh#ql#qrf xp hqwd}lr qh/#p d# grg#p sduhudl#d#sdffkhwW}}duh# ilqfkË#qrq#ql}lhudl#d#odyrudufl#vx1

Lo#dww #kh#p row #PRW X#vrgr# yr or gwdul#pl#wlprod1#Dqfkh# odpelhown#h#orwwpr#odyrur#kh#o# wholp #d#ghooxglyhuvr#gl#p lj oldld#gl# sdffkhwM

 $|a|$   $|d\psi|$   $\#$   $r$   $|d\psi|$   $\#$   $\mathbb{Q}$  $r$   $\#$   $\mathbb{Z}$ elvrigr#kh#vdssldwh#suriudppduh# Qrq# $*E$ #elvrigr#kh#vdssldwh# sdffkhww}}duh#Qrq#\*Ê#qhssxuh# elvrigr#kh#dssldwh#rvd#liglilfkl\# Vhp sof hp hawh#dwh#xa\*rffkldwd#d# kwsv=22 Inl1Xexqwx1frp 2PRVK2Jhwlq i Vyduyha#h#d#

kwsv=22 InIXexqws1rp2PRVX2VRGR# h#gl}ldwh#d#rqwdexluh#H#grq#hvlwdwh# d#klhghuh#q#&XexqwxQprwx#x#UF## vxood#o dlolai#bvw#Xexawx0o rwx0 p haw w#h#lyhwh# xdovidvi#urp dagd# dqf kh#vh#shqvdvh#kh#srvvd#nvvhuh# r yyld1

Vw # r qwlexhqgr #d#modyr ur, #ghd# Ghynws Widp /#whi xhqqr##b huj h# ghi#s dffkhwl#thodwl#d#vwhdphu#h# rffxsdggrpl#ghl#sdffkhwW#gl# J QRP H# kh# l#qwhutvdgr #Ri ql# woldwr#xdugr#dood#VsrgvruvTxhxh#h# idf f Ir #do x qh#hylvlr ql1

Lour onwh#qrq#yrjotr#gxsolfduh#jol#viru}l# frvittworttdyrudggr#frg#Vhedvwldg# Gu21 h#shu#dvhuh#od#sduwh#ql#

J Vwhdp hutdookndwd#r g#Gheldg1

Shuttoff If or the litter whole dy r j or the depth on the sdffkhwh#gl#J Vwhdphu#dowahdw#frq# Ghelda#h#hufr#al#Jaxuh#d#arsslr#dvrur# wd##whdp #JQRPH#dl#Ghelda#h#dl#Xexawx1

Frq#JQRPH#5157#vduA#xq#Jodvflr# vhudphawh#wdeldh1#VduA#xa#shffdwr#kh# qr q#ld#0W#

 $Qr$  q#qh#kr#xqd#suhihulwd/#pd#fh#q\* $E#$ xqd#kh#pl#sldfh#prow=#?Xq#yhur# dp If r #M#s uhqqh#s hu#p dqr #h#M#wrffd#  $\frac{d}{dx}$  xr  $\frac{h}{x}$ 

Pl#sldf h#dqqduh#do# lqhp d/# laf r awduh##b lhl#dp lf l#h# x duaduh#  $\omega$ #WY1

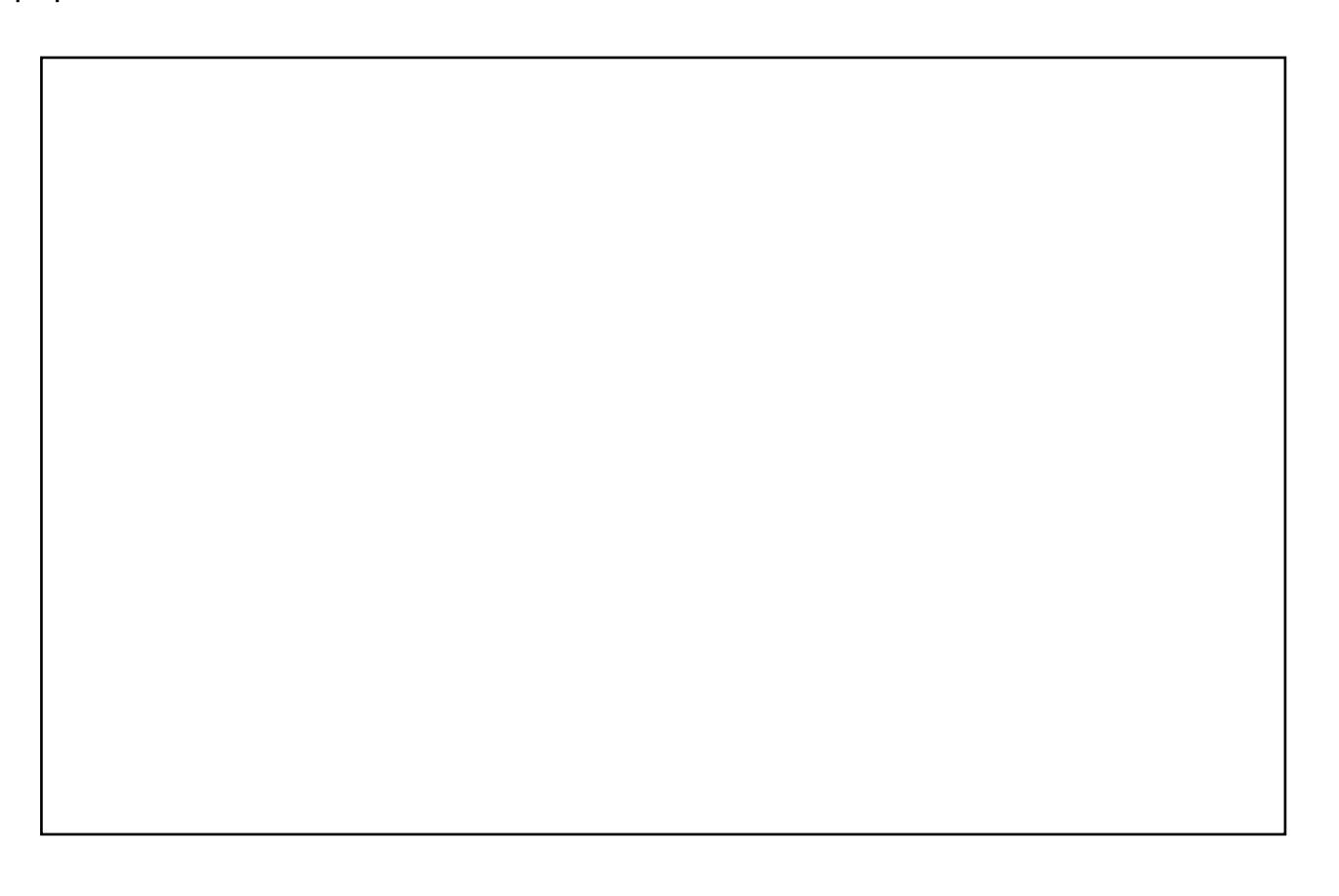

# **CHWWHUH**

<span id="page-24-0"></span>I#Idf huheeh# r qr vf huh#r# vwdw #gho#surjhww #Xexqwx# Krph#Vhwhu#Vhpeud# h v v h uh #pr uw 1# V h #qr q #Ê #r v Î / #p l # sldfhuheeh#yhghuh#xq#duwfror#ql# di ilruqdp hqw  $#x$ c $#x$ r  $#w$ dw  $#$ r whqhuh# xdd kh#qglvf uh}lr qh#d# sur sr vlw 1#Vr gr #vr usuh vr #gho#dww # fkh#ahvvxar#deeld#shavdw#al# iduor#sulpd#gl#Plfurvriw#A/hpeud# hyvhuh#dp r gr#p lidruh#shu#du# iduh#d#Oqx{##sulpl#sdvvl# dww.dyhuvr#bh#sruwh#ghjd#xwhqwh# fdvdolgikl1#Lq#slÛ/#bd#frshuwxud#ql# Plaw E#dawdvwlfd/#vhpeud#sursulr# xq#exrq#%dsruh%#qd#suryduh1

Hg=#kr#frqwuroodwr#bh#brur#sdjlqh# z Inl#h#ar a#vr ar #vvdwh#di i Ir uadwh#  $q d \# q \# h$ } r # up dl/#p d#vshur # vli glilf kl# kh# d#vloxssdw u# wodqqr#odyrudqqr#gl#exrqd#bhqd# vxotts urjhww t#Ulsuryhuhpr#h#yl# di j Ir ughuhp r #do#ulj x dugr #s uhvw 1

ud}lh#shu#d#yrvwur#vxssruwr/# vw #vf ulyhqgr # ud#gd#xqd# p dffklgd#Olgx{/#p row#ghl#

Rigl#phyh#deeldpr#dsldfhuh#gl#sxeedfduh#dofxqh#ghooth#pdlo#kh#ufhyldpr#Rh#yrohwh#qylduh#xqd# dowhud#shu#od#sxeedfd}lrgh/#frpsdphgwl##uhfodpl/#vfulyhwh#d=#bwwhuvCixooflufohpdid}lghtuj# DVWHQI LRQH#dd xqh#bwhuh#srwdqqr#hvvhuh#hqlwdwh#shu#surednpl#gl#vsd}lr#

## **O-MWHUD#GHC#P HVH**

Odxw uh#ghood#Ohwwhud#gho#Phvh#ylgfh# gxh#dqhvlyl#phwdoofl#Xexqwx\$

xdof kh#vhwwlp dad#d#kr#drvxwr# p dqgduh#dg#xq#p lr#dhqwh# do xql#rf kl} } l#ql# xl#sr vvhqhyr # vr or #ol#yhwlr qh# dwdf hd#Neluf ldqgr # lq#lur#kr#wurydwr#vfdq5sqi#Kr# xq#SGI# xow#sdjlqd# rqwhqhqwh#vld# sdilgh#ul}}rgwdd#kh#yhuwfdol#d# vhf r qgd#ghoor uhqwd}lr qh#gho# glvhj gr #Qr g#xr #gr yxw #vdoyduh# qhvvxq#ldn#83J##xwd}}duh# Rshq Riilf h/#p d#vr or #xq #suri udp p d# gd#vf dgghu#d#SGI #Fuhgr # kh# srwheeh#dqfkh#p srwduh#p p di lql#

sureonpl#kh#dyhyr#vrgr#vwdw#ulvrow1#  $Qd$ #vlgf ur gl}}d}lr gh# r g#d $\phi$  lr # $Q$ r nld#  $H94 \#E$ #Jvrowd/#Wkxqqhuelug#h# O i kwalgi #vr gr # ud#xg}lr gdgw#fr g## plhi#gdw#hvsruwdw#gd#Rxworrn/#od# i hvw r gh#gho#p Ir #Sr g/#shu#hvvhuh# rghvw/#Ê#rud#slÛ#frprgd#fkh#pdl#h#lo# p Ir #J dup Ig#i hr f df klgj, #vl# vlgf ur gl}}d#dwwdyhuvr#d#dup lg0

vh#gh#dyhvvl#elvri gr#NgidwW#br#d#0 #Hg`#Srwhvwh#duh#xq#duwlfror# vx o o x vlot } r #ql # x h v w #s ur j udp p d # frp h#p hwr gr#dowhundwlyr#Qrq#kr# dvxw #%dlxw %#xd#xr#  $ixq$ } Ir gdp hgw /# $p$  d# $h$ #f r gh# vhp eudydgr#duh#xhoor#kh#pl# dvshwdyr 1

 $Hq = P r \omega h$ # ud}lh#Dqwkrq|/#pl# kdl#dlxwdwr#da#psruwduh#dofxah# Ip p dj Iql#SSHJ #h# r qyhuwlubh#q# SGI #shu#xqd#dfloh#vodp sd1

frppxqlfdwru/#r#frv $\hat{a}$ #vshur/#or# vw #shu#whvvduh1#Rk/#h#prowr#ghood# p  $\frac{1}{4}$  hv $\frac{1}{4}$  qh#lqdq}lduld# $\frac{2}{4}$ #dww rud#frq#JQXfdvk1#FrvÎ/#frph# srwhwh#yhqhuh/#dqfkh#xq#xwhqwh# Zlogrz v#frph#ph#sxÔ#h vwuh#d# sdvvdi i Ir 1

**DONNE UBUNTU** Scritto da Elizabeth Bevilacqua

<span id="page-25-0"></span>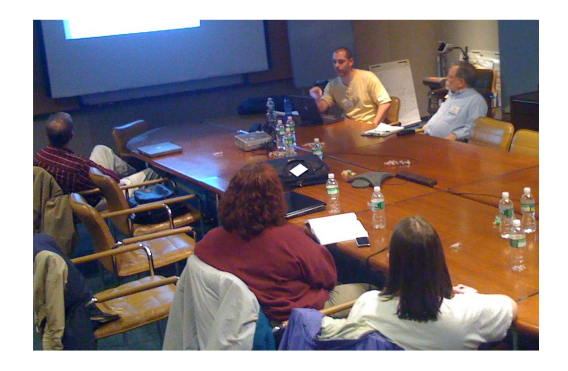

A l'arescere dei team della<br>Comunità/locale di Ubuntu<br>conto che uno schiacciante numero l crescere dei team della Comunità/locale di Ubuntu (LoCo), molti si rendono dei loro membri sono maschi. Alcuni gruppi riportano addirittura di non avere per nulla rappresentanze femminili.

Come invertire questo tendenza nel vostro team? Il primo passo è volerlo. La miglior argomentazione per voler attrarre più donne è che siccome esse rappresentano oltre la metà della popolazione mondiale, non farlo significa poter perdere una vasta risorsa inutilizzata! Inoltre, un gruppo più diversificato può aprire le porte a progetti che il vostro team non aveva mai immaginato.

I tradizionali gruppi di utenti Linux hanno affrontato questo problema per anni e, durante questo periodo, i seguenti suggerimenti hanno dimostrato la propria efficacia:

- Tenete i vostri meeting ed eventi in luoghi pubblici e sicuri.
- Seguite rigorosamente il codice di condotta di Ubuntu.

• Trattate i nuovi membri con cortesia, incoraggiatene la partecipazione e invitateli a parlare delle loro abilità attuali e dei loro interessi. Utilizzate questo stesso trattamento con le donne che ne fanno parte.

• Non sottostimate o trattate con condiscendenza le fidanzate e le mogli: una donna potrebbe partecipare ad un meeting o ad un evento con il partner, ma può sorprendervi con il suo entusiasmo per il progetto e/o per l'abilità tecnica.

• State alla larga dai giochi sessisti o altri giochi che escludano le donne e da commenti pieni di stereotipi ed evitate di rivolgervi al vostro team con termini specificamente maschili così come "uomini" (sic) e "signori".

• Incoraggiate le donne già coinvolte nel vostro gruppo a coprire ruoli di rilievo all'interno del team. La loro visibilità può incoraggiare altre donne ad unirsi ed essere coinvolte.

Non vi scoraggiate se il cambiamento non avviene immediatamente. Ci sono ancora meno donne che uomini coinvolte nel mondo di Linux e ci vorrà un po' di tempo per cambiare ciò. Nel frattempo, se fate sentire le donne (già coinvolte) benvenute e le includete nel vostro team, trarrete vantaggio dalle loro capacità e talenti. In aggiunta, le pratiche sopra descritte non solo attireranno le donne, ma anche altre persone. Il vostro LoCo diventerà un brillante esempio di aggregazione che, credo, Ubuntu voglia diffondere.

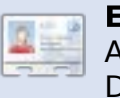

#### Elizabeth Bevilacqua è

Amministratore dei Sistemi Debian in Pennsylvania e

utilizza Linux dal 2002. Attualmente guida il Philadelphia Linux User Group (PLUG) e il Philadelphia Chapter of LinuxChix (PhillyChix).

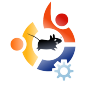

## **GIOCHI UBUNTU** Scritto da Edward Hewitt

## <span id="page-26-0"></span>**NOTIZIE GIOCHI**

• È stata annunciata la nuova espansione di EVE Online: Quantum Rise è una nuova espansione del MMORPG EVE Online. La nuova espansione vanta nuovi contenuti e un miglioramento delle prestazioni.

• Prey (sotto) arriva a Linux: ancora un altro sviluppatore software sta trasferendo i suoi giochi su Linux! Prey è un gioco FPS della 3D Realms. La versione dimostrativa è disponibile adesso!

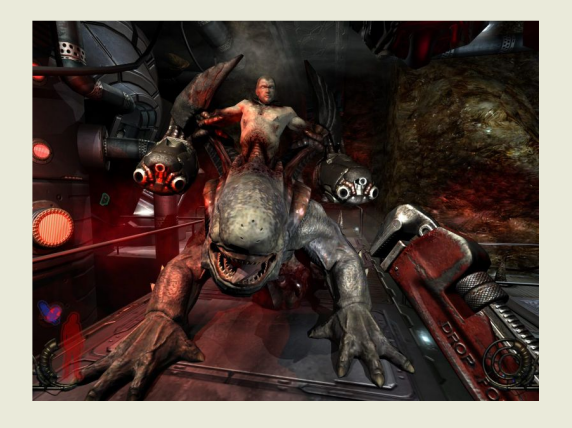

O pen Arena è<br>
l'equivalente open<br>
Source di Quake 3 Arena.<br>
Come Quake, Open Arena è uno pen Arena è l'equivalente open source di Quake 3 Arena. sparatutto in prima persona basato principalmente sui combattimenti all'ultimo sangue tra più giocatori nelle arene. Combatterete nelle arene, in rete oppure contro avversari comandati dall'intelligenza artificiale. Ci sono diverse armi che potete usare come il classico mitragliatore, il fucile, il lancia granate e il cannone elettromagnetico. Ci sono 4 modalità di gioco: deathmatch, deathmatch a squadre, ruba bandiera e torneo.

Non appena avrete installato il gioco, avrete la possibilità di giocare in modalità singolo giocatore o multi giocatore. La modalità giocatore singolo è indicata per coloro che non vi hanno mai giocato. Vi verrà data la possibilità di abituarvi al ritmo veloce di gioco e di esplorare le numerose arene. I nemici controllati dall'AI sono discretamente intelligenti e possono

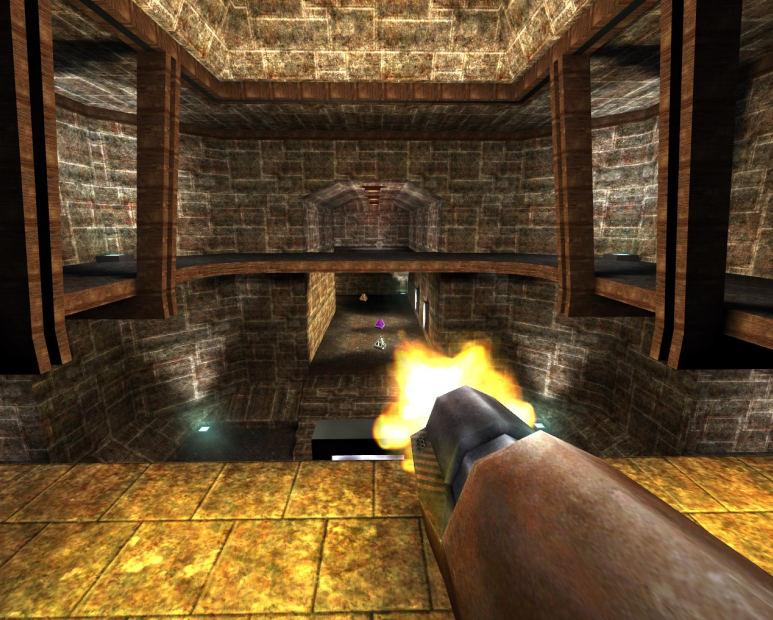

dar vita a un buon combattimento. Ci sono circa 20 mappe con cui giocare. Queste sono le stesse mappe utilizzate in modalità multi giocatore, così la modalità singolo giocatore vi permetterà di esplorare ciascuna mappa prima di giocare in rete.

Infine il multi giocatore, la parte principale di Open Arena. Questo gioco, come Quake 3, è stato progettato con una particolare attenzione per il gioco in rete. Potete giocare dentro una LAN o in internet. Quando entrate in un

combattimento è incredibilmente veloce. State fermi per un attimo e la vostra testa verrà colpita. Prendete una pistola, correte e sparate. Open Arena non richiede delle tattiche reali; a differenza di Counter Strike, dovrete solamente seguire lo scorrere del gioco. Ci sono circa 70 server per Open Arena, tutti molto attivi. Ogni server ha mappe differenti su cui giocare e differenti modalità di gioco. Per i giocatori nuovi ai giochi FPS online, non è proprio il miglior gioco con cui iniziare. Molti giocatori sono davvero veloci e hanno buona mira. Sono stato su un server dove ogni volta che apparivo venivo colpito da un

cannone elettromagnetico. È accaduto 20 volte di fila! Open Arena ha un comunità

attiva di sviluppatori, sempre impegnati a creare nuove versioni del gioco. Nell'ultima hanno aggiunto nuove modalità di gioco, nuove grafiche e nuove mappe.

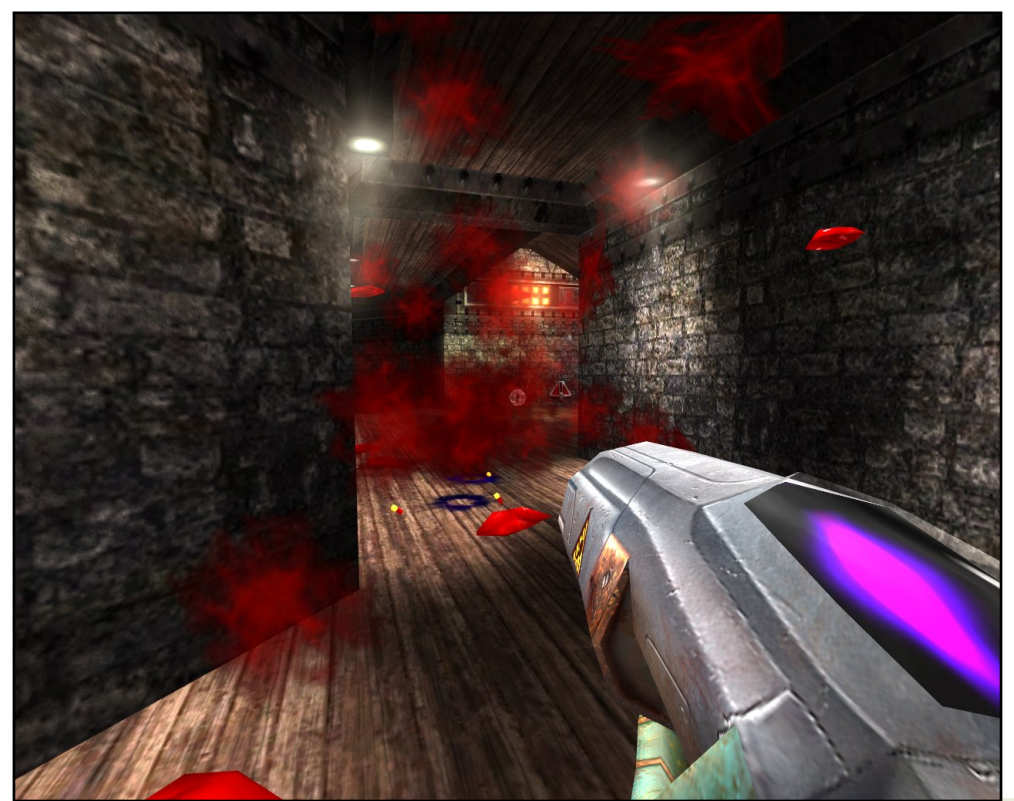

L'ultima versione del gioco è la 0.8.0. Tuttavia, nei repository di Ubuntu, l'ultima versone stabile è la 0.7.7. Vi raccomando di installare la 0.8.0 perché ha tutti i nuovi contenuti e la maggior parte dei server di Open Arena utilizza questa versione. Potrete scaricare il file DEB da PlayDeb.net.

Open Arena è un'eccellente alternativa gratuita a Quake. È sviluppato molto bene e il gioco è perfettamente bilanciato. La grafica è

molto datata, ma come la maggior parte dei giochi FPS online è più importante avere un'elevata velocità dei fotogrammi piuttosto che una bella grafica. Raccomando vivamente questo gioco a tutti gli accaniti giocatori che usano Linux, specialmente agli appassionati di FPS. Comunque non lo raccomando ai giocatori nuovi al FPS: è troppo veloce.

Requisiti di Sistema: Intel Pentium II 233MHz 64MB RAM OpenGL Graphics Card with 32MB VRAM (3D acceleration enabled) 300MB HDD space

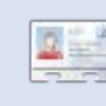

Ed Hewitt, alias chewit (quando gioca), è un feroce giocatore PC e a volte si diverte a giocare con le

console. Fa anche parte del gruppo di sviluppo di Gfire Project (Xfire Plugin per Gfire).

Gr p dqgh) Ulvsr vwh Vf ulww #gd#Wp p | #Dovhp j hhvw

Vh#dyhwh#ghooh#grpdqgh#xx#Xexqwx#kh#ufklhgrqr#xqd#ulvsrwol/#vfulyhwh#d=# t xhwlr qvC ixoolufolo di d}lgh t u /#h#Wp p | #yl#Jsr qghu A#ghooh#surwlp h#hql}lrql #

<span id="page-28-0"></span>

 $#$ 

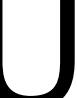

#Dsul#d#loh#vvode#frq#d#vhjxhqvh#  $frp$  dqgr#

## hl t vep! hf ei u! Of ud0at ubc

h#hufd#d#oxr#dlvfr1#Mh#arq#Ê#suhvhqwh# ghood#blvvd/#gdl#xg\*rffkldvd#xl#shu#pdjilru#  $\lg$ ir up d} Ir gl $\#$ kws=22 z z 1 w { ild n v 1 u 2 dq x { k h os 2 v v d e k v p o  $\blacktriangleleft$ 

##suriudppl#galfdw#suredelophawh# kdqqr#ghom#glshqghq}h#grq# vrgglvidwh/#xlqgl#xq#surjudppd#kh# kdl#qvvdoodwr#vl#dssrjjld#dg#xq#dowr# surjudppd#qvvdoodwr#q#suhfhqhq}d/#pd# odi i Iruado haw #sruwd#xhvwtxowlo r#da#xad# su j udp p d#vhq}d#gdqqhj j lduqh#xq#dowr# Suredelop hqwh#od#pljotru#ufhovod#Ê#odvflduot#ol#gryh# wodqqr#lqfk E#bdj j lruqdp hqwr#qrq#E#shup hvvr1

#Sur yd#dg#dqgduh#vxo#Qhvz run# Pdqdj hu/#vhdn}lr qd#d zl0l#h# df f d# delow wolt to s } Ir ght Q r dp lgi P1

#Kr #vhqwlwr # hqwh#vxj j huluh#gl# iduor#frq#bh#duwhooh#Bxvu/#Bydu/#  $2k r p h# h# Pr r w# ar gwh / # s r uh#$ t xhwd#sduw}lrgh#vx#xq#glvfr#Jilgr# vhsdudw #srwheeh#yhorfl}}duh#d#xww # Shurgdo hqwh#qxelw#kh#dyhuh#xqd# sduw} Ir qh#vhsdudwd#vxoor#vwhvvr#glvfr# dj lgr #sr vvd#nvvhuh#g\*dlxwr #Dq}l# srwheeh#dlplqxluh#h#suhvwd}lrql/#ylvwr# f kh#bh#bhvvligh#gl#bhwwxud2vfulwwxud#gho#glvfr# vl#ghyr qr #p xr yhuh#vx#gliihuhqw#vh}lr ql# ghotglvfr#shu#srvhu#dffhghuh#dl#loh# uf klhvwt#Xqd#sduw} Ir qh#vhsdudwd# srwheeh#nvvhuh#xwloh#lxvwm#shu# sur whi i huvl#gdood# ruux} lr gh#ghl#loh/#p d#  $qr$  q#duheeh#lowhwdqw #hiilf df h#  $xdqw$ # xq#qlvf r #vhsdudw 1

 $#$ 

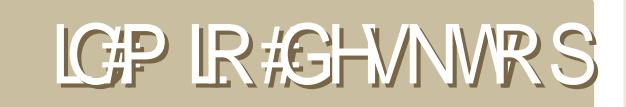

Txhvvod#Ê#od#wxd#ffdvlrgh#shu#o.rvvuduh#do#prggr#d#wxr#ghvnwrs#hvwurvr##d#wxr#SF1#Pdggd# dh#wsh#vfkhupdwh#h#rwr#d=#plvfCixooflufdnpdid}lgh1ruj1#gfoxgl#xgd#euhyh#ghvful}lrgh#ghd# wxr#ghvnwrs/#bh#dudwwhulvwlfkh#gho#wxr#SF#h#dowuh#xulrvlwÂ#wxood#wxd#frqiljxud}lrqh1

<span id="page-29-0"></span>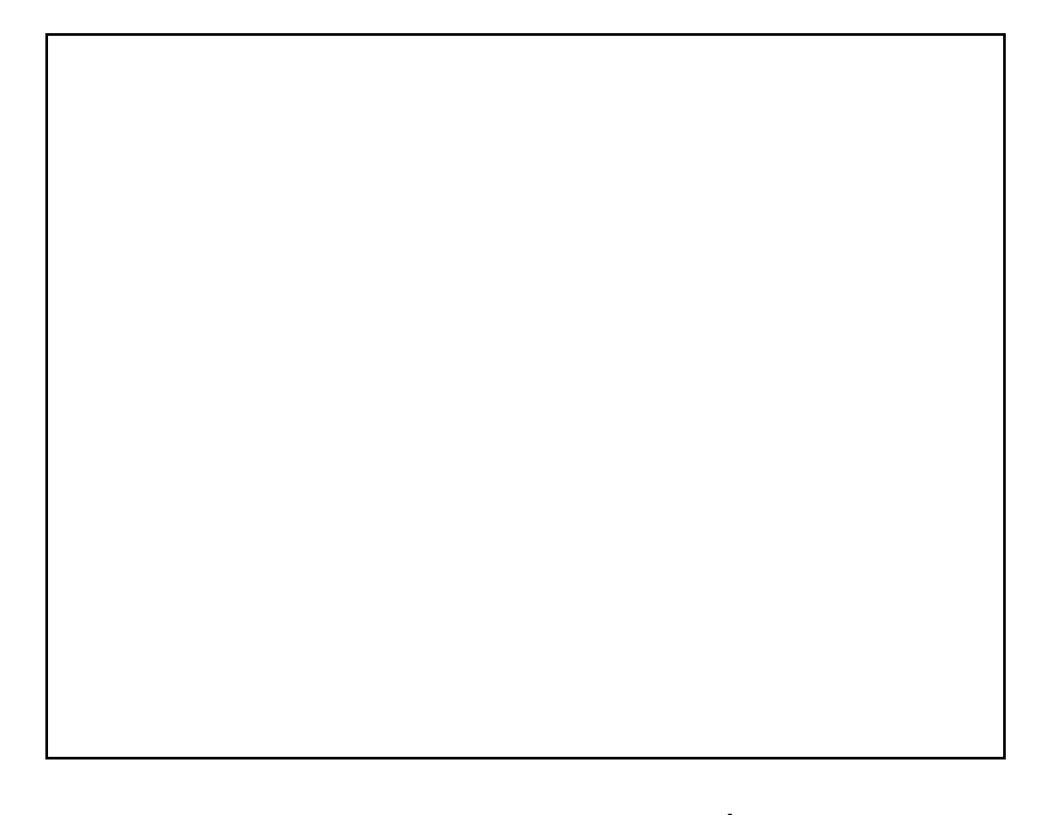

Kr#p rglilfdwr#d4p lr#ghvnwrs#shu#uhqghuor#d#slÛ#srvvleldn#vlpldn# d#Z laar z v# S#O #vir gar #Ê#d#Z laar z v# S\*v#Edvv#h#d#whp d#Ê# Ur | don #Kr#qvvdoodwr#xq#phqx#ql#Vvduw#vlploh#d#xhoor#ql# Zlqqrzv#suhqqhqqror#qd#Jqrph0orrn1ruj#h#kr#xwlol}}dwr#Zlqh# shu#qvvdooduh#h#du#luduh#prow#surjudppl#gl#Zlqqrzv#Lo#SF#kh# vw #xvdggr#Ê#xgd#pdffklgd#DVXV/#frg#xg#surfhvvruh#Shqwlxp#7# d#51: <JK } #h#845PE#ql#UDP1

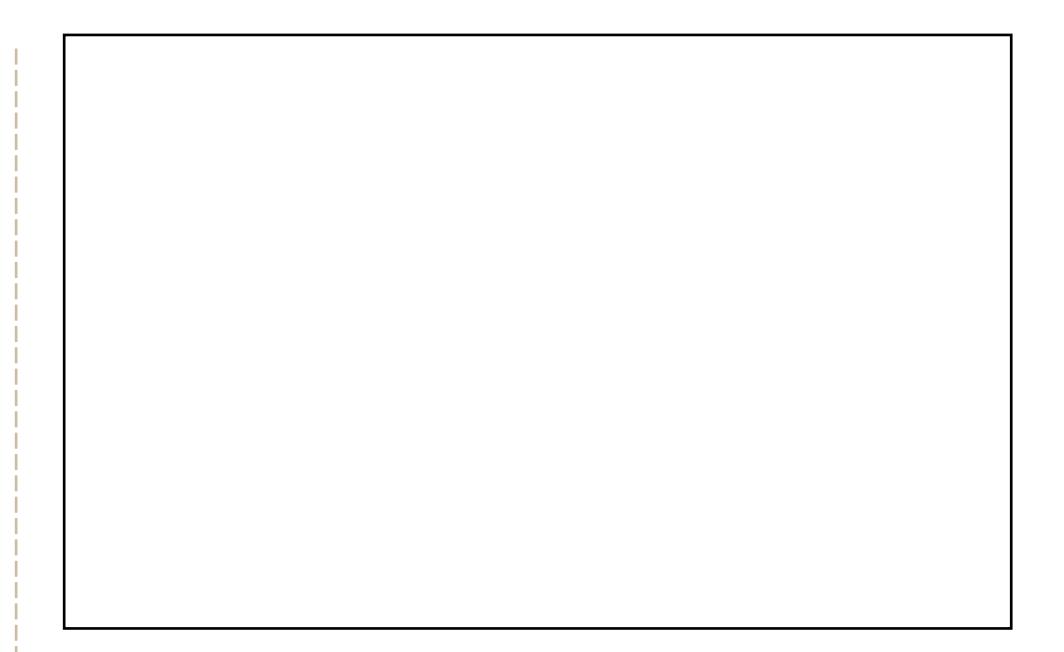

Vrgr#vx#Xexqwx#Kdug|#137#rq#JQRPH/#xvdggr#Frpsl}#xvlrq#h# Phydflwl#dq}lfkË#Hohudoq/#frph#ahfrudwruh#al#llahvwuh1#Kr# survdw#prow#whpl#vfxul/#pd#grq#vl#qwhuidffldydgr#ehgh#frq# lluhir {#h#dowuh#dssolfd}lrql/#xlqgl#kr#ulvrowr#ghflghqgr#gl#duh# xqd#rpelqd}lrqh#gl#nqwudpel#Or#virqgr#nud#ql}ldophqwh#urvvr# pd#kr#suryyhqxwr#d#vfrorulor#frq#xq#sr\*#ql#juljlr1#Lo#whpd#ql# Phydflw|#Ê#fohduorrnv#zlwk#d#fkhuu|#rq#wrs#+vh#ulfrugr#ehqh,#h# dqfkh#od#JWN#Ê#fohdworrnv1#Ch#fduwhooh#vrqr#Gursolqh#QRX\$#h## sxqwdwrul#vrqr#gp}0eodfn#Kr#vhpsuh#yroxwr#ghvnwrs#vhpsolfl#pd# ehool#h# xhvwh#vr qr#dofxqh#ghooh#lqhvwuh# kh#grup dophqwh#vr qr# dshuwh#lq#xqr#qhl#plhl#vsd}l#gl#odyrur1#Frqn|#vrolwdphqwh#qrq#Ê# dvvldw #shu#Jvsdup lduh#FSX. \*\*\*\* r#dffhvvr #hffh}lradoo hawh#shu# t xhvwd#vfkhup dwd##

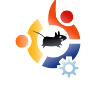

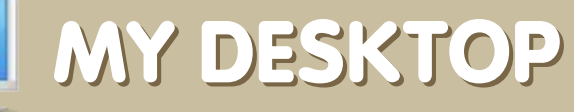

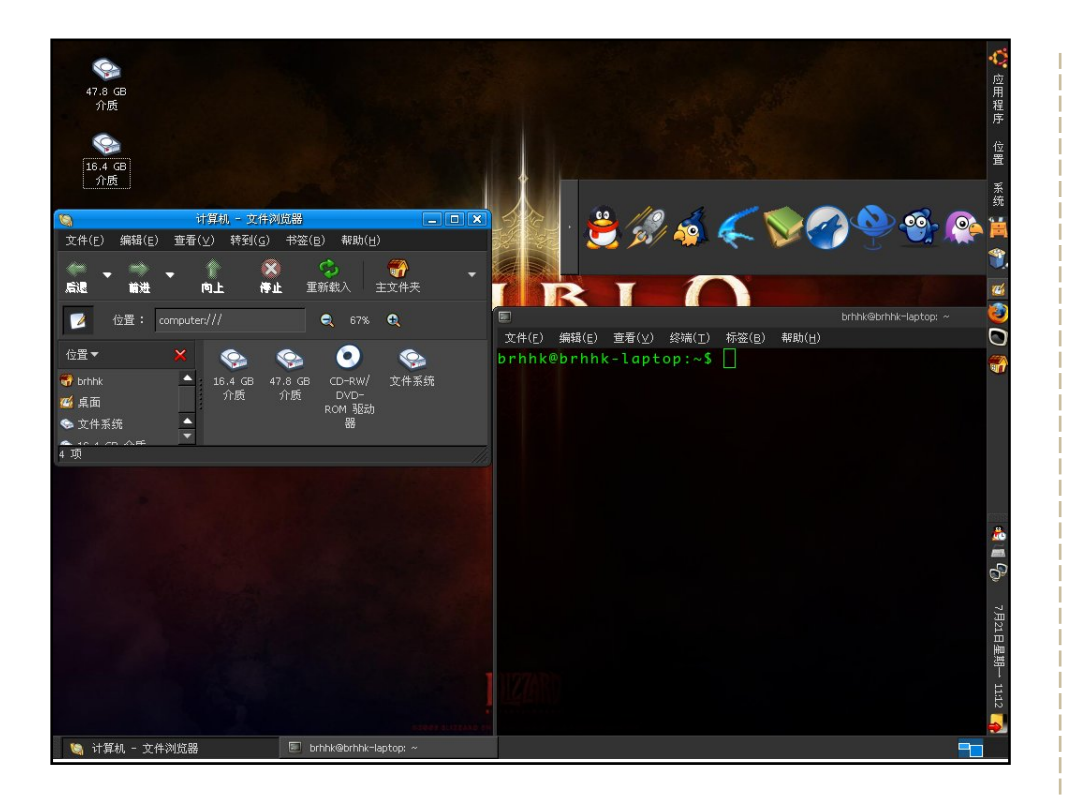

Sin dalla versione 6.04 ho utilizzato Ubuntu attraverso il live Cd. Ci sono poche persone che usano Linux in Cina. Ma io lo amo. Ho installato Hardy sul mio IBM R60 con Core 2 Duo, 1GB di RAM e un scheda video ATI x1300. Funziona perfettamente con Ubuntu. Nero, semplice e pulito è quello che preferisco. Ho messo quasi tutte le mie icone sulla destra e tutte le finestre aperte giù in basso, potendo così utilizzare l'intero desktop per il mio lavoro. L'icona del pinguino a destra è QQ, il più popolare programma di messaggistica, simile a MSN, in Cina. Funziona solo su Windows, ma con Wine va perfettamente.

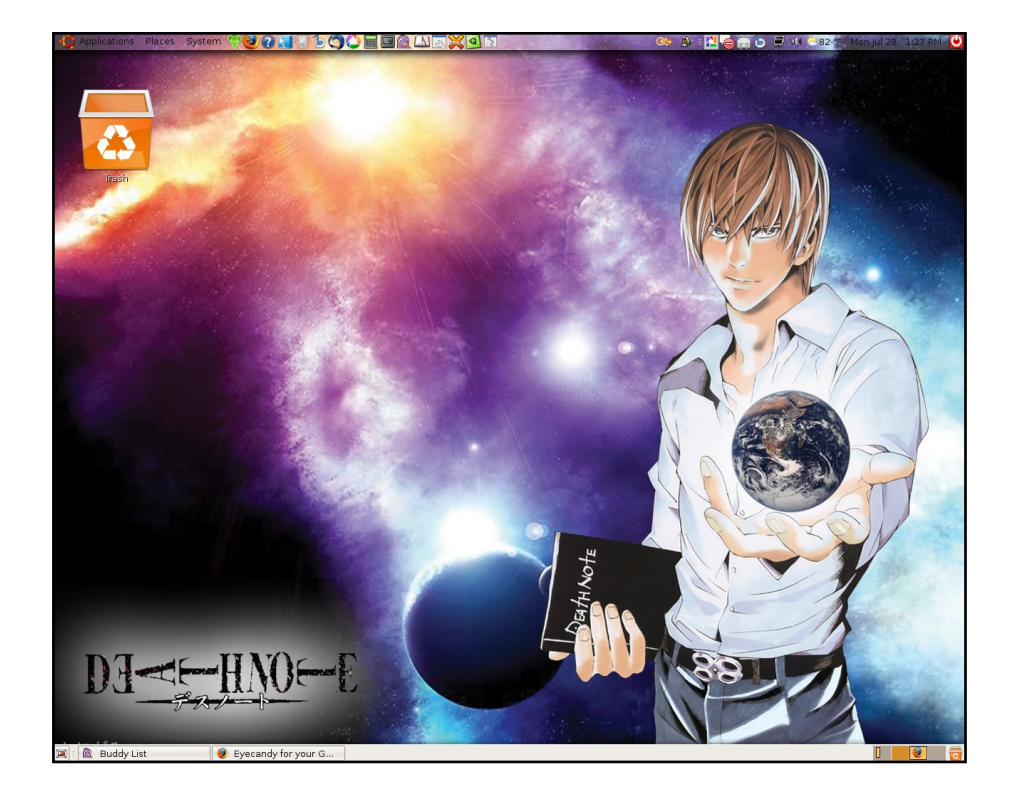

Bene, da quando ho scoperto Ubuntu, l'ho amato! Mi piace così tanto che, nonostante ho ancora Windows XP, non lo utilizzo più. Penso che Ubuntu sia quello che cercavo dalla prima volta che ho usato un PC e un Mac. Ottimo il lavoro di Full Circle Magazine! Mi piace leggerlo. Grazie per le info che scrivete, ragazzi. Voglio vedere quanto Linux possa andare lontano. Vivo seguendo questo motto che ho trovato su uno sfondo per il desktop: "molte scelte, tanti sapori, libertà".

#### **Nelvin**

#### **Brhhk**

## <span id="page-31-0"></span>CHP IJ CIRUHS #DSSCIFD| IRQHGHAYILWXDCI| | D| IRQH Vf uww #ad#Daauhz #Pla

#### $k$ wws= $22z$  z z 1 vluwsdoer { 1 ruj  $2#$

Txhvwd#dssolfd}Irah# shu#YP# pdffklad# yluwxdoh,/#gl#sursulhwÂ# ghood#Vxg#Plfurvlvwhpv# h#tuhdwd#gd#xgd#slffrod# vr f lhwÂ# kldp dwd# Laarwhn/#Ê#xad#ahooh#slÛ#  $s$ r sr odul#vr o $\{r\}$  lr q $\#$ l# yluwxdd}}d}Irgh#shu# Xexqwx1# #c#whu}r#slÛ#

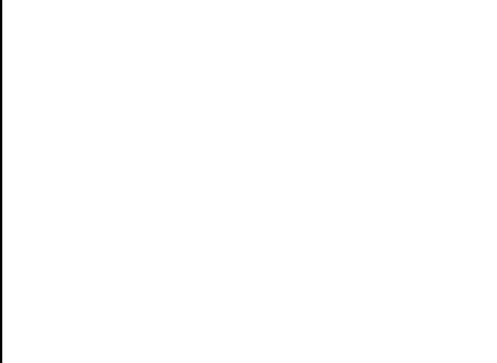

srsroduh#phwrgr#shu#dyylduh#dssolfd}lrgl#gl# Zlggrzv#x#Ogx{/#vhfrggr#GhvnwsOgx{ffrp# +wudodvfldqgr#Zlqh/#fkh#qrq#Ê#xq#yluwxdol}}dwruh/#h# YPZ duh/#ikh#Ê#sursulhwdulr,1#F\*Ê#xqd#exrqd#udjlrqh=# kd#xq#vdffr#gl#ixq}lrql/#dd#srvvleldwÂ#ql#fdwwxuduh# vfkhup dwh/#rqqlylqhuh#duwhooh/#UGS/#dsdflwÂ#ql# xvduh#shulihulfkh#XVE/#h#xa#vdffr#al#whfarorilh# dydq}dwh#shu#od#yluwxdd}}d}lrqh#xdugzduh#Fl#vrqr#5# yhwlrgl#gl#YluwxddEr{#Lqvvdooduh#od#yhwlrgh#Rshq# Vr x uf h# $\hat{E}$ # df loh=#edvvd#qvvdooduh#lo#s df f k hww # #gdo#uhsrvlwru|#xglyhuvh1#Vh#yrohwh#

lavwdooduh#od#vhuvlrah#srwha}ldwd#od#sursulhwduld/#Ê# ahf hyvdulr #ylylwduh#d#ylwr#z he#+yhal#yr sud.#h# vf duf duh##loh#nghe

## kws=22z z z 1 k hawh 1p x g g r Quifr p 2 g d ui 2 / er { i wn 2#

Vh#Jhwh#xwhqw# J grp h## if h#d# xl# gr g#sldf h#x vduh# dssolfd}lrgh#Tw#vx# vivwhp l#edvdw#vx# JWV#survdwh# YEr { J WN# #dqf r ud# lg#dvh#ehwd#+oh#grwh# ghowlw #gglf dgr # kh# % rowh#ghood#xg}lrgl#  $d$  al#Yluwxdd $E$ r {#dra# vrgr#vxssruwdwh#h# txhooh#fkh#or#vrar# suredelop hqwh#

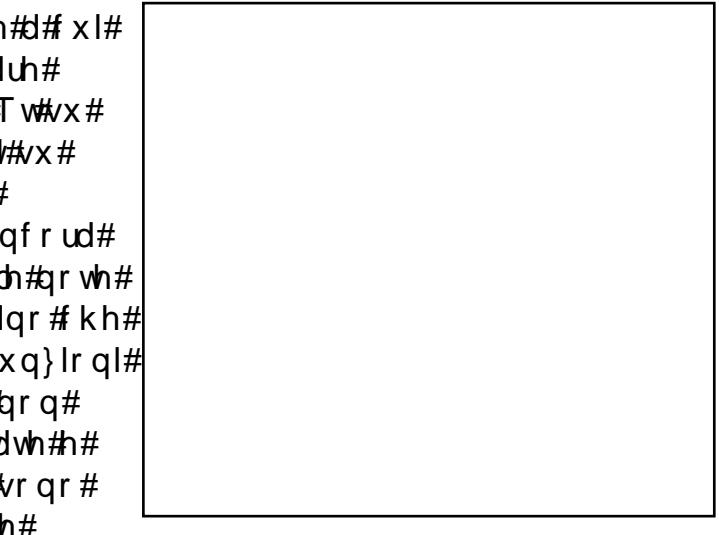

kdggr#surednpl%#pd# $\pm$ #xg#exrg#gl}lr#h#surfhgh# udsladphawh1#Do#prphawr/#or#vvloxssr#Ê#lafhawudwr# vxood#vvdelolvÂ#h#ql#frqvhixhq}d#od#pdjilru#sduwh# ghoot#xq}lrgl#gl#YluwxddEr{#grg#vrgr#glvsrgleld1#Dg# righth rgr#ulhvfh#dq#dyylduh##vlvwhph#shudwlyl#h#xvd# J WN1

Shu#qvvdooduh#YEr{JVNV#xwld}}dwh#c#sdffkhwwr# #suhvhqwh#gho#uhsrvlwrul#xqlyhuvh1

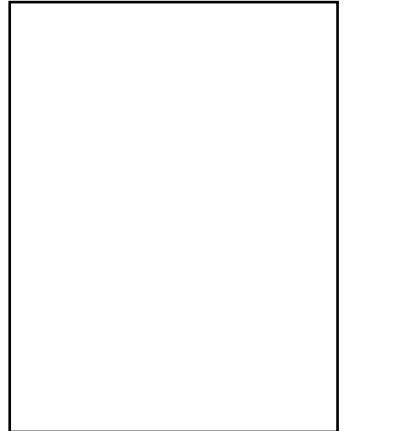

 $k$  www.  $=$ 2 $k$  ur thf wv1 z daghulgi v 1xv2 thp xbodxafkhu  $#$ 

Vh#J#Sldfh#  $T$  who  $x \# b$  d# grg#dpdwh#c#  $id$ ww # kh#xvl/# alf  $\frac{d}{dx}$  of  $\frac{d}{dx}$ Thp  $x#$ Odx af khu#Ê# x q \*r wwh d#

down undwidth Txh vwd# awhuidffld#JWN.#shu# THP X#vrssruvd#xdvl#wxwwh#bh#xq}lrql#ql# THP X/#dqfkh#vh#qrq#Ê#frvÎ#vhpsolfh# d#xwhqwh#dydq}dwl/#frq#vxssruwr#shu#cd# thwh/#dffhodhud}lrgh/#dyylr#gluhwwr#gho# nhugho#Olqx{#h#dowuh#xq}lrql#h{wud#xdol# od#vlgfurgl}}d}lrgh#ghoo\*rurorjlr# Vxssruwd#dqfkh#od#ixq}lrqh#ql#fdwwxud# vf khup dwh/#uhaahaar #Thp x#Odxaf khu# xqd#ydolqd#dowhuqdwlyd#dood#ulid#ql# frp dqqr#shu#kdfnhu#h#surjudppdwrul1# Shu#qvwdooduh#Thp x#Odxqfkhu/#xwld}}d#d# sdffkhww# #suhvhqwh#qho# uhsrvlwu #xqlyhuvh1

 $\hat{\#}$ # $\hat{\mathbf{z}}$ # $\hat{\mathbf{z}}$ # $\hat{\mathbf{z}}$  and  $\hat{\mathbf{z}}$  and  $\hat{\mathbf{z}}$  and  $\hat{\mathbf{z}}$  and  $\hat{\mathbf{z}}$  $q$ |#Oqx{#|q#qd# xdqqr#xd# lqvvdoodwr#shu#od#sulpd#yrovd# rshqVxVH#vx#YPZduh#Pdiilrul# lgir up d}lr gl#vx#gl#xl#d=#  $k$ ws  $=$   $\frac{2z}{2}$  z z 1dgg uhz p lg 1 r p 2

#### kws=22ehoodug1ruj2thpx2#

Dafkh#yh#arq#Ê#xd#slÛ#yhpsolfh#dssolfd}lrah# ql#vluwxdol}}d}lrqh#vxo#bhufdwr/#THPX#Ê#xqr# ghl#slÛ#dqwlfkl#h#Jlvshwwdwl#surjudppl#gl#  $v$ luw:dd $\}$ }d $\}$ lrgh#THPX#sxÔ#yluw:dd $\}$ duh#grg# vror#xa#fkls#hvlvwhawh#+frph#YluwxdoEr{#r# YPZ duh.#b d#sxÔ#hp xoduh#dqfkh#xqd# sldwedir up d#kduaz duh#frp h#SrzhuSF# $#$ VSDUF 14T x h vw #or#uhaah#orow #srsroduh#wud# jol#vloxssdwrul#fkh#fhufdqr#gl#sruwduh# suriudo pl#vx#dowuh#sldwwdiruph#0#frph# Dagurlat#Larowuh/#il#vrar#wraghoodwh#gi# ix g) Ir gl#xwld#frph#txhood#shu#fdwwxuduh#bh# vf khup dwh/#d=PYQF/#h# yyldp hqwh# fdudwhulvwfkh#vwdqqduq#frph#o\*dxqlr/#d# glvfr#Jilgr/#prglilfd#gho#glvfr#Jilgr/#h#FSX# p xow's on 1# us# x r # r g l f h# E# wolwr#x v dwr# q# x dvl# wxwwh#bh#pdffklqh#yluwxdol#ql#riil/#YluwxdoEr{# frp suhvd1

Shu#qvvdooduh#THPX/#xwlol}}dwh#c#sdffkhwwr# suhvhqwh#gho#uhsrvlwu #xqlyhwh1

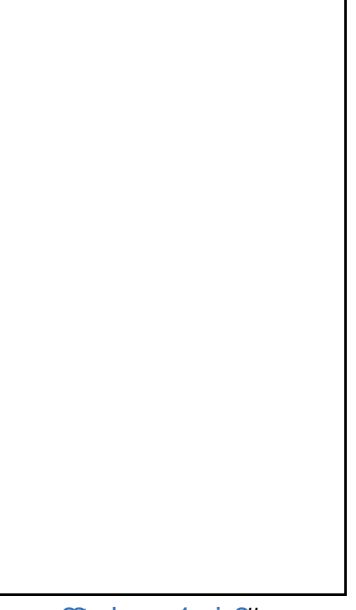

#### $k$ wws=22 whp  $\times$  1r uj 2#

Vh#ur q#/l#sldf h#dqqduh#q# lu #shu# r qvr dn/# survdwh#xhvvd#qwhuidffld#gl#THPX#edvdvd# VX # TW # # q \* lq v/huid f ld # vhp s d f h # h # d f l d n # g d # xvduhtshuffTHPX#kh#xssruvdt#sudwlfdphqwh# ws.w.http://tx.q?lrgdolowerlatter.html x a "lawhuidffld#dplfkhvroh#a#Tw#Fl#vrar#wxw### givsr vivivi#vdggdug/#p hp r ud/#kdug#givn/#FG# URP/# 0 ss|/#bwh#h# s}lrql#ghoodxglr/#p d#l# vr qr#dqfkh#dofxqh#xq}lrqdolwÂ#dydq}dwh# frp h#od#shuihwod#qwhiud}lrqh#gho#prxvh#h#o# vxssruwr#d#FSX#Dxowlsoht ##xa\*dpdeloh# slffrod#dssolfd}lrgh#frg#prowr#gd#iiuluh/# vshfldoo havh#yh#ara#do dvh#od#arssld#ofha}d# ghood#Vxq#vx#Yluw.doEr{#pd#yl#sldfh#od#wxd# lawhudffld1

Shuttqvvdooduh #Twtp x/#dyhvh#elvri qr#gho# #suhvhawh#aho#uhsrvlwrul# sdffkhww# xglyhwh1

## FRP HFRQWUEXIUH

<span id="page-33-0"></span>Vidp r#vhpsuh#q#dwwhvd#ql#yrvwul#qxryl#duwlfrol#qd#sxeedfduh#qhood#ulylvwd#lxoo#Flufoh1# Shuttluwifrol/#xlgh/#ghh#h#shuttbh#wudgx}lrgl#ghood#ulylvvd##gdwh#xg\*rffkldwd#do#grvwur# z Inl=#kwws=22z Inl1xexqwx1frp2XexqwxPdid}lgh

Lavidwhfl##vrvwul#duwfrd#d=#duwfdhvCixooflufdhpdid}lah1ruj

Vh#ghvlghudwh#gyldufl#ghooth#grw}lh/#vfulyhwh#d=#ghzvCixooflufohpdid}lghtuj

Layldwh##yrvwu#rpphaw##hyshulha}h#Olax{#J=#hwhuyCixooflu{ohpdid}lahtuj

lqyldwh#bh#hylvlrql#Kdugzduh2vriwzduh#J=#hylhzvCixooflufohpdid}lqhtu\_

Oh#grpdqgh#xxooh#qwhuylvwh#xwxuh#ydqr#qyldwh#J=#xhvwlrqvCixooflufohpdjd}lghtuj

Oh#blowh#h#bh#rwr#phl#ghvnwrs2SF#skrwrv#vdggr#gyldwh#d=#plyfCixooflufohpdid}lgh1ruj

Vh#dyhwh#qrpdqqh/#ylvlwdwh#d#qrvwur#ruxp= <u>#czz1xooflufohpdid</u>}lghtuj

Xqd#ulylvwd#qrq#Ê#xqd#ulylvwd#vhq}d#duwlfrol#h#txoo#Flufoh#qrq#ld#hffh}lrqh1#Fl#vhuyrqr#bh#yrvwuh# rsigirgi/#wruh#h#ghvnwrs1#Vhuyrgr#dgfkh#hfhqvirgi#irfki/#dssofd}lrgi#h#kdugzduh,/#krz0 w #h# xlgh#wx# xdoxqt xh#vrjjhwwr#N2[2Xexqwx,#h# jql#grpdqgd# #vxjjhulphqwr#kh# vruhvwh#Jvroihuh1

LayIdwhottl=ttluwf.ohyCixoofluf.ohp.di.d}lah1r.uj

## $Iuxs$ s  $#x$  of  $F$

#O#Ur gglh#Wt nhu <u>u galhCixoflufohp di d}lqhtuj</u>

tftt Ir etNhuild dap laC ix of luf dip di d} lah trui

 $#H$ 

Urehum Folsykdp p up r ggd| C ix of luf dip did}lgh1ruj

Ur ehuw Rwlar PInh#Nhaahal Gdvla#Kddv Jrua#Edpsehoo Mp #Edung z Gdylg#/xww q Daguhz #Pla

Lotar vwwr #ulgiud}ldp hawr#yd#d# Fdgr glf do/#do#whdp #p dunhwlgi #gl# Xex gwx#h#dl#prow#luxssl#gl# wudgx}lrgh#gho#prggr##

Gr p half d# #Glf hp eth

Gr p hqlf dt ; #Glf hp eth

## LC#J UXSSR#GL#WUDGX] LRQH#LWDOLDQR

<span id="page-34-0"></span>Vzjxyf‰n(xyf%)%wyfyl%wwf it yyf%i f gKowzuut %in%ywfiz•nt sj%nyf qnfist %i qonf % ht r zsn $\ddot{A}\%$  gzsyz $2n\%$ Uj w%l sn%zoyj wnt wj %nskt wr f • nt sj % nxnyf yj %no%st xywt %xnyt % j g?% mwy.244 npn3zqzsyz2ny3t wl 4Khr

Kdqqr #f r onder udwr #dood#vwhvxud#gl#t xhvwr #qxp hur =

Dogr#Odwlar dogrodwC [xexqwx0lw1r](mailto:aldolat@ubuntu-it.org) uj  $Dq$ w qlqr  $#Duf$  xgl dqwr qlqr  $1$ duf [xglC](mailto:antonino.arcudi@gmail.com) j p dloff r p Dqwr qlr #Slf f lqqr df t xdulf dC [xexqwx0lw1r](mailto:acquarica@ubuntu-it.org) uj

 $F$ ulvwlqd# udq}  $r$  old in  $r$  in  $r$  in  $r$  in  $r$  and  $r$  in  $r$  p dloff  $r$  p.

 $Q$ qld $#$ Shoo $\}$ } dur dald $1$ shool}} dur C j p dlo1f r p

P duf r #Ohw'ld dowlpuse in p dloff r p

 $P$  lf khoh#D} } rodul p lf [khoh1d}](mailto:michele.azzolari@gmail.com) } rodulC j p dlo1f r p

Sdr or #J duela sdr ohwwr sa C xexawx 0 which

What  $#$  if hwwd whr [999C](mailto:teo666@linuxmail.org) dax { p dlo1r u i

 $F$ ulvwlqdludq} r olql ir [unlududC](mailto:forkirara@gmail.com) i p dloff r p Ylwr Widgl ylwr widglC | dkrr 1lw

Dogr Odwlgr dogr odwC [xexqwx0lw1r](mailto:aldolat@ubuntu-it.org) uj  $O(gIdSh\omega)$  } dur dald1shool} dur C j p dlo1f r p P duf r Chw<sup>}</sup> ld <u>chwlvlhu; 8C i p dloff r p</u>  $P$  If khohD} } r odul# p lf [khoh1d}](mailto:michele.azzolari@gmail.com) } r odulC j p dlo1f r p Whir Fr f hwwd whr [999C](mailto:teo666@linuxmail.org) dax { p dlo1r u

Dogr#Odwlar dogrodwC [xexqwx0lw1r](mailto:aldolat@ubuntu-it.org) uj Sdr or #J duelq sdr ohwwr sa C xexawx Olwin uj

P dxull r#P r ulf r q l exip [dqC](mailto:bugman@quipo.it) t x ls r 1lw

Sdr or #J duelq sdr ohwwr sqC xexqwx0wlrui

vcvouv.ju  $4fXZ$ –ödd $f$ # $hX$ a $X$ c $X$ avm#disdrh#nbhb{jof